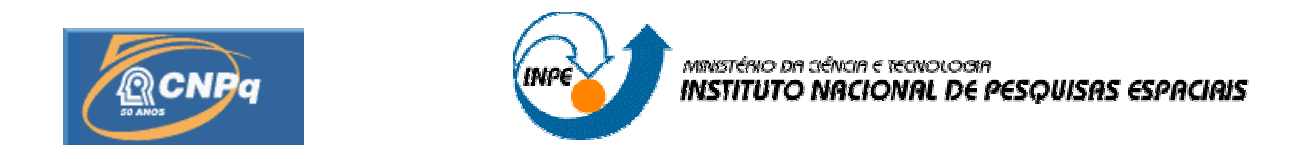

# Simulador de Sistemas de Controle de Atitude de Satélites **SSCAS**

# RELATÓRIO FINAL DE PROJETO DE INICIAÇÃO CIENTÍFICA (PIBIC/CNPq/INPE)

Gerson Tadeu Conti Filho (USP/São Carlos, Bolsista PIBIC/CNPq) E-mail: gerson 32ep@terra.com.br

Engenharia Aeronáutica Departamento de Materiais, Aeronáutica e Automobilística Escola de Engenharia de São Carlos – USP São Carlos – SP – Julho 2006

Dr. Luiz Carlos Gadelha de Souza (**DMC**/INPE, Orientador) E-mail:  $\gcd(2\alpha)$ dem.inpe.br

> Engenharia e Tecnologia Espacial – ETE Divisão de Mecânica Espacial e Controle – DMC Instituto Nacional de Pesquisas Espaciais – INPE São José dos Campos – SP – Julho de 2006

# ÍNDICE

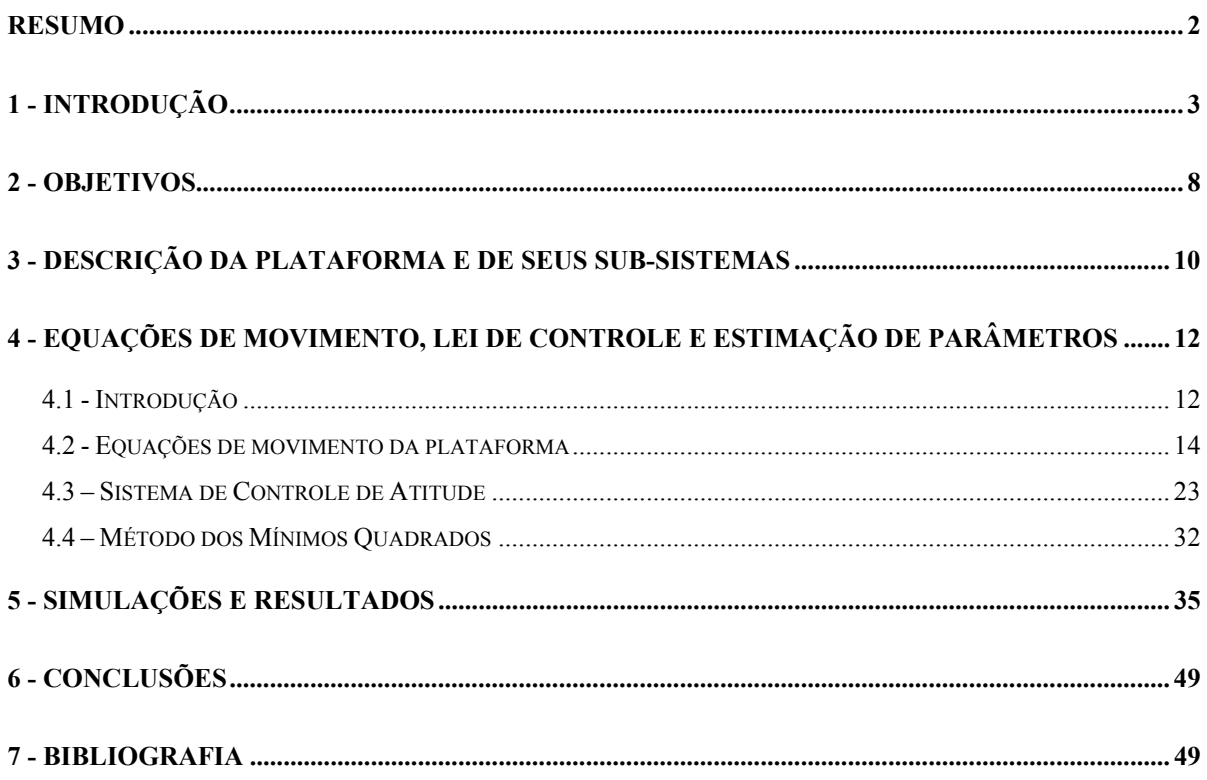

## **RESUMO**

Futuras missões espaciais cada vez mais envolverão satélites com maior grau de autonomia e grande precisão de apontamento, requerendo Sistemas de Controle de Atitude (SCA) com desempenho cada vez melhor, que por sua vez, é função da eficiência dos algoritmos de controle a serem implementados nos computadores de bordo. Existe disponível na literatura uma variedade de técnicas de controle de atitude, tratando de questões como estabilização, identificação, estimação e robustez que precisam ser validadas e implementadas experimentalmente e que podem incrementar o desempenho do SCA. Uma das maiores dificuldades para o desenvolvimento de bancadas de teste experimentais está associada à criação do ambiente de gravidade próximo de zero e livre de torques, semelhante ao ambiente em que o SCA opera no espaço. Em contrapartida, o desenvolvimento e implementação de protótipos para verificação experimental dos algoritmos de controle é etapa fundamental para o sucesso de uma missão espacial. O projeto a que este resumo se refere descreve e propõe a construção de um Simulador de Sistemas de Controle de Atitude de Satélites (SSCAS) que permitirá investigar experimentalmente a dinâmica e o SCA de satélites com componentes rígidos e flexíveis. A Divisão de Mecânica Espacial e Controle (DMC) do INPE está construindo um Laboratório de Simulação (LabSim) com o objetivo de ter o ambiente necessário para a implementação de testes do sistema de controle de satélite. Neste contexto, este projeto permitirá: 1) a demonstração experimental de aspectos fundamentais da dinâmica de atitude de satélites rigido-flexíveis e a 2) investigação experimental do desempenho de diferentes técnicas e estratégias de controle de atitude disponíveis na literatura. Particularmente, neste trabalho simulou-se a dinâmica do SSCAS,

projetando-se uma lei de controle através do método de alocação de pólos para o sistema de equações na sua forma linearizada. Posteriormente a isto, se pretende investigar o balanceamento da plataforma do SSCAS para a criação do ambiente livre de torques. Este balanceamento é obtido quando se faz coincidir o centro de gravidade da plataforma com o seu centro de rotação. Para alcançar este balanceamento, será proposto o desenvolvimento e a aplicação de um algoritmo de identificação para estimar a matriz de inércia e o centro de gravidade de toda a plataforma. Espera–se que a experiência adquirida com o desenvolvimento deste projeto auxilie a DMC na construção do LabSim e no desenvolvimento de SCA de futuros satélites a serem construídos no país.

## **1 - Introdução**

Existem várias metodologias (Souza, 1992) para investigar o desempenho de sistemas de controle de atitude de satélites, dependendo da técnica a ser utilizada a simulação em computador poder ser ou não a mais apropriada. A utilização de plataformas experimentais é um procedimento que possui a grande vantagem de permitir a representação da dinâmica do satélite. Uma vez validada esta representação, é possível realizar experimentos e simulações para avaliar sistemas e estratégias de controle para satélites com dinâmica simples como a de um corpo rígido até configurações complexas envolvendo componentes flexíveis (Souza, 1992). A investigação do comportamento dinâmico do amortecedor de nutação utilizado no primeiro satélite brasileiro SCD-1 (http://www.inpe.br/scd1/site\_scd/) é um exemplo da utilização de uma plataforma experimental desenvolvido no INPE. A preferência pela utilização de bancadas de teste experimentais está associada à possibilidade de introduzir um maior grau de realismo do que a simulação, muito embora dependendo da dinâmica e do

sistema de controle que se deseja investigar, sofre da dificuldade de reproduzir o ambiente de gravidade próxima de zero e livre de torque existente no espaço, extremamente relevante quando se trata de sistema com dinâmica complexa e controle de atitude com grande grau de precisão. A utilização de um filme de ar em um mancal é uma das maneiras mais comuns de aliviar o nível de atrito de uma plataforma móvel, oferecendo assim um movimento próximo do livre de torque, sendo um recurso tecnológico muito utilizado na construção de plataformas para investigar a dinâmica e o controle de sistemas espaciais. Plataformas experimentais que podem realizar movimento de rotação em torno de três eixos são montagens mais complicadas, mais caras e mais difíceis tecnologicamente de serem construídas, pois requerem um mancal de rotação esférico, além disso, por razões das disposições dos equipamentos, somente um eixo pode ter movimento de rotação totalmente livre. Por um outro lado, dependendo das características dinâmicas e do sistema de controle que se deseja investigar, plataformas experimentais com movimento em torno de um só eixo, em geral em torno do eixo vertical, são mais simples de se construir e oferecem várias alternativas para estudar a dinâmica e o controle associados a este movimento. Exemplos da utilização de plataformas experimentais para investigação de diferentes aspectos da dinâmica e do controle podem ser encontrados em Hall et al. (2002) e Berry et al. (2003). Um caso clássico de um fenômeno não investigado experimentalmente antes do lançamento foi o efeito de dissipação de energia que alterou o movimento de rotação do satélite Explorer I (Kaplan, 1976). Após esta missão o experimento pioneiro desenvolvido para estudo de dissipação de energia foi feito por Peterson (1976). Um outro importante aspecto que é possível investigar através de plataformas experimentais é a identificação de parâmetros de inércia da plataforma e conseqüentemente do satélite. Uma maneira inicial de se obter estimativas dos parâmetros inércias é através de modelos em software de CAD. Embora este

método permita a inclusão de detalhes de componentes da plataforma, apresenta dificuldades quando se trabalha com configurações mais complexas em 3 dimensões (3-D). A maneira de se confirmar os resultados obtidos por modelo de CAD é compará-los com resultados obtidos através de técnicas de estimação, em particular o método dos mínimos quadrados com processamento em lotes (batch). Esta técnica foi usada com sucesso pelo simulador de satélites desenvolvido por Kim et al. (2001), Agnes e Fulton (2001) e Thurber (1997). Métodos dos mínimos quadrados com processamento em lotes mais robustos foram desenvolvidos por Ahmed et al (1998) e Spencer et al. (2002). Em cada caso, o erro encontrado entre o modelo de CAD e a técnicas de mínimos quadrados com processamento em lotes ficou dentro de limites aceitáveis, entretanto, a relação do erro com respeito ao sistema físico não foi avaliada. Portanto, para plataformas que estão sujeitas às mudanças dinâmicas com o tempo, como por exemplo, a mudança do seu centro de massa e dos seus parâmetros de inércia, a aplicação de métodos de estimação de parâmetros em tempo real se torna mais apropriada. Tanygin e Williams (1997) desenvolveram um algoritmo baseado no método dos mínimos quadrados para identificar os parâmetros de massa de um veículo espacial em rotação durante manobras de atitude. Métodos com os mesmos objetivos, mas baseados na teoria do filtro de Kalman foram utilizados por Bergmann e Dzielski (1990). Cabe ressaltar que estas técnicas são relativamente mais complicadas do que a proposta neste projeto.

De um modo mais geral a utilização de plataformas experimentais é uma forma de se familiarizar e de melhor entender não só as dificuldades que surgem na modelagem, mas também na síntese de controladores para estruturas espaciais complexas (Dichmann e Sedlak, 1998). Um aparato experimental foi utilizado por Cannon e Rosenthal (1984) para investigar a dinâmica e as leis de controle para um satélite

composto de uma parte rígida e outra flexível. Os resultados iniciais demonstraram dificuldades associadas ao controle da estrutura flexível, em particular quando sensores e atuadores são não colocados. A estrutura flexível utilizada tinha muitos modos de vibração de baixa freqüência e com um valor pequeno para o coeficiente de amortecimento. O aparato foi projetado para funcionar como uma bancada de teste, apresentando todas as características acima mencionadas e instrumentalizado para permitir a avaliação de leis de controle com sensores e atuadores na forma colocada e não colocada. Os resultados mostraram que para a configuração não colocada, o controle da estrutura flexível fica extremamente sensível à variação dos parâmetros do sistema, indicando a necessidade de estratégias de controle mais robustas (Souza, 1992) a fim de melhorar desempenho do controlador. Outros estudos experimentais da dinâmica e do controle de satélites rígido-flexiveis são encontrados nos trabalhos de Soares et al (a), (b) (1997), Inman, (1989), Juang (1997), Mook (1990) e Fenili (2002, 2003, 2004), onde importantes aspectos ligados à identificação de parâmetros e a redução de modelos são avaliados. A identificação experimental de parâmetros pode ser utilizada como uma técnica auxiliar no projeto do sistema de controle quando este tem severos requisitos de estabilidade e de desempenho, pois esta identificação pode fazer face aos erros existentes entre o modelo experimental e o modelo real. O problema de considerar estes erros como incertezas na planta iniciou-se quando se tentou estender os conceitos de estabilidade (Postlethwaite, et al, 1981) e desempenho (Rosenbrock, 1972) de sistemas SISO (Single Input-Single Output) para sistemas MIMO (Multi Input- Multi Output) (Safonov, 1981). Heise et al (1990) estudou o sistema de controle de atitude de uma estrutura espacial flexível considerando

incertezas com respeito à variação de parâmetros e a dinâmica não modelada, onde são otimizados o índice de performance do método LQG (Linear Quadratic Gaussian) e a norma H-infinito (Maciejowski, 1989). Embora o método LQG permita projetar controladores robustos à dinâmica não modelada, métodos para projetar controladores capazes de lidar adequadamente com incertezas paramétricas, em particular variação de parâmetros, só se tornaram disponíveis a partir do desenvolvimento do conceito de valor singular (Doyle, 1982).

Uma generalização do método LQG/LTR (Linear Quadratic Gaussian/Loop Transfer Recovery) denominado de PRLQG (Parameter Robust Linear Quadratic Gaussian) foi proposto por Tahk e Speyer (1987), a fim de melhorar a robustez de estabilidade e reduzir a sensibilidade do sistema a variações dos parâmetros da planta. A idéia fundamental neste método é formular a estrutura da variação do parâmetro como uma realimentação interna, usando o conceito de decomposição de entrada-saida (Morton e McAffos, 1985), a fim de incorporar a variação do parâmetro na representação do sistema na forma de espaço de estado. Esta relação permitiu um aumento da banda passante do controlador, embora tenha tornado o controlador sensível à dinâmica não modelada de alta freqüência. A fim de evitar tal sensibilidade Joshi ( 1989), incorporou uma barreira de robustez devido à dinâmica não modelada no procedimento. Uma forma de se obter um sistema de controle que leva em consideração ambas as fontes de incertezas (paramétricas e não paramétricas) é através da utilização combinada dos métodos LQG/LTR e PRLQG (Joshi, 1989). Nos trabalhos de Souza (1992, 1994, 1997) apresenta-se uma técnica onde a síntese do controlar inicialmente satisfaz os requisitos de desempenho associado à incerteza não paramétrica e em seguida os requisitos de robustez associado à incerteza paramétrica.

# **2 - Objetivos**

O principal objetivo deste projeto é construção de um Simulador de Sistemas de Controle Atitude de Satélites – SSCAS que permitirá investigar experimentalmente a dinâmica e o controle de atitude de satélites artificiais com componentes rígidos e flexíveis. Dentro do contexto da DMC/INPE este projeto visa somar esforços ao aparelhamento de duas plataformas (Figura 1), a maior com rotação em três eixos e a menor com rotação em um eixo (vertical), existentes no Laboratório de Simulação (LabSim).

Especificamente, este projeto visa equipar e instrumentalizar a plataforma com movimento de rotação em torno do eixo vertical. De modo que o SSCAS será composto de um giroscópio, uma roda de reação, uma bateria, um computador, dois rádios modem e a eletrônica da roda e do giroscópio, como mostra a Figura 2. Esta configuração de equipamentos permitirá: 1) a demonstração experimental de aspectos fundamentais da dinâmica de atitude de satélite rígido-flexíveis e a 2) investigação experimental do desempenho de diferentes técnicas e estratégias de controle de atitude disponíveis na literatura. Especificamente, o foco inicial deste projeto é o balanceamento da plataforma do SSCAS para que esta tenha movimento de rotação livre de troque. Este balanceamento é obtido quando se faz coincidir o centro de gravidade da plataforma com o seu centro de rotação. Para alcançar este balanceamento é proposto o desenvolvimento e a aplicação de um algoritmo de identificação de parâmetros para estimar a matriz de inércia e o centro de gravidade de toda a plataforma.

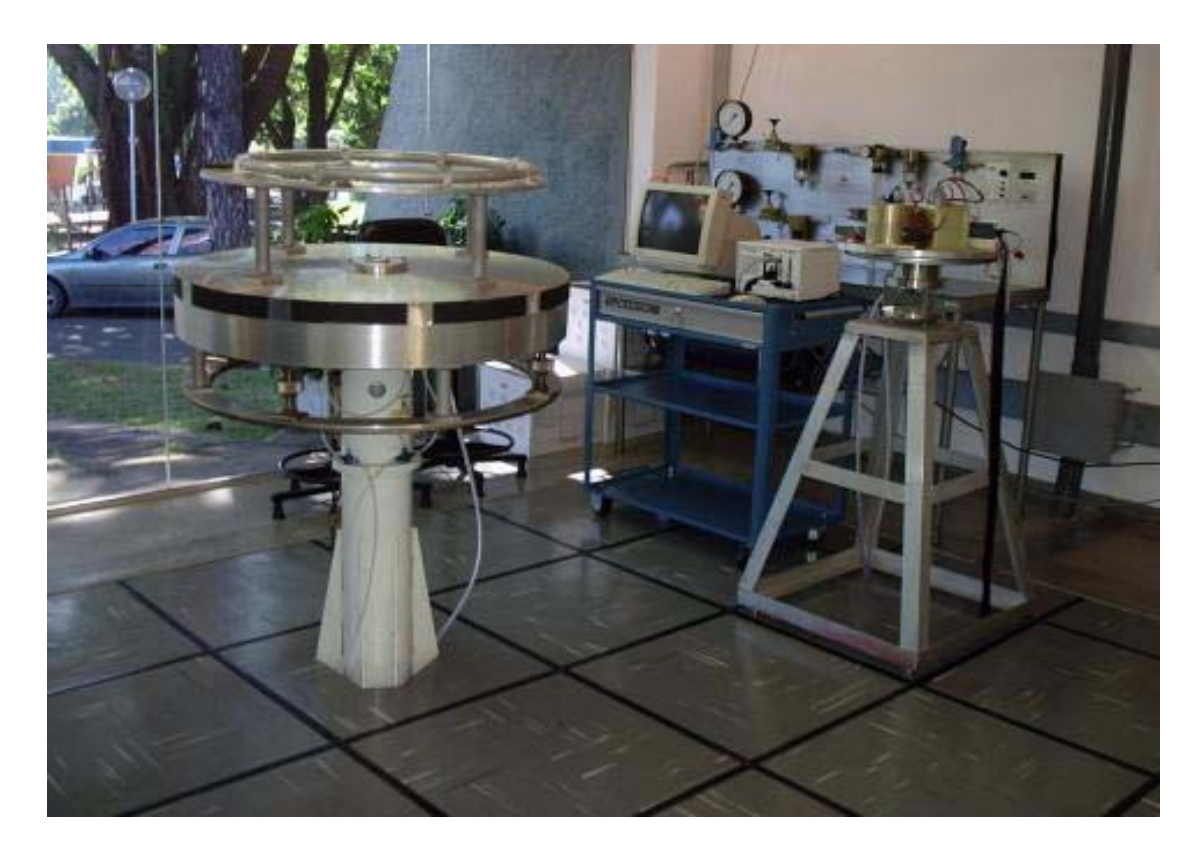

Figura 1 – As duas plataformas do LabSim: à esquerda rotação em 3 e à direita em 1 eixo

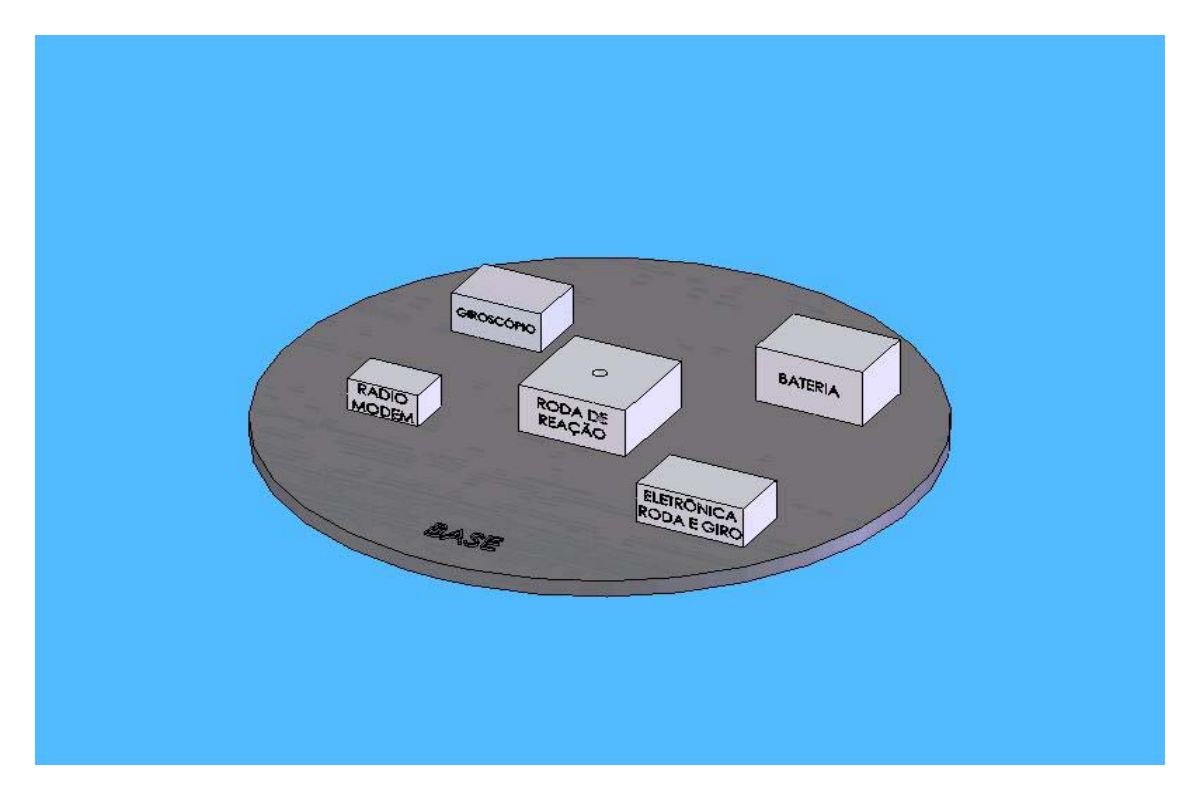

Figura 2 - Equipamentos que compõem o SSCAS

## **3 - Descrição da Plataforma e de seus Sub-Sistemas**

O Simulador de Sistemas de Controle de Atitude de Satélites (SSCAS) consiste de uma plataforma na forma de disco que é suportada por um mancal a ar. Sobre esta plataforma é possível acomodar vários componentes do sistema de controle de atitude de um satélite com suas respectivas interfaces e ligações. Dentre outros equipamentos podemos citar: sensores, atuadores, computadores, interfaces, baterias e etc. O sistema de mancal à ar permite a plataforma com um grau de liberdade girar sem atrito em torno do seu eixo vertical (eixo *z*). A montagem que se pretende construir e estudar inicialmente neste projeto contém os seguintes sub-sistemas: uma roda de reação (RR) como atuador associado a um giroscópio (GIR) como sensor, uma bateria (BAT) recarregável, um computador (PC), uma eletrônica (Ele) e dois rádios modem (RM) com suas respectivas interfaces, como mostram as Figuras 3 e 4. A RR é um atuador de atitude que explora a lei de conservação de momento angular para aplicar torque sobre o corpo do satélite e vice versa. O GIR é um sensor de atitude que mede a velocidade angular do corpo do satélite em relação a um referencial inercial. Juntos, a RR e o GIR, podem ser usados num sistema de controle em malha fechada para controlar a velocidade angular de eixo vertical do corpo do satélite (plataforma). Para uma plataforma com três graus de liberdade, um possível sistema de controle de atitude nos três eixos é conseguido triplicando o conjunto RR + GIR, embora a utilização de sistemas conjuntos com três RRs e três GIR´s facilitem a montagem. O torque aplicado pela RR sobre o corpo do satélite tem sentido oposto ao sentido da aceleração angular da RR. O PC é usado para o armazenamento e a aquisição de dados, implementação do controle (algoritmos) e comunicação. Ele faz a interface entre o RM, a RR e o GIR, os dois RM´s fazem a

comunicação entre a plataforma e o PC, que se encontra fora da plataforma. A BAT é a fonte de potência para todos os sistemas. A localização do centro de massa (CM) do sistema pode variar conforme a localização dos componentes sobre a plataforma. Portanto, é aconselhável dispor os componentes de forma simétrica com o objetivo de facilitar o balanceamento da plataforma. Este balanceamento visa fazer com que a plataforma se movimente numa condição mais próxima de livre de torque.

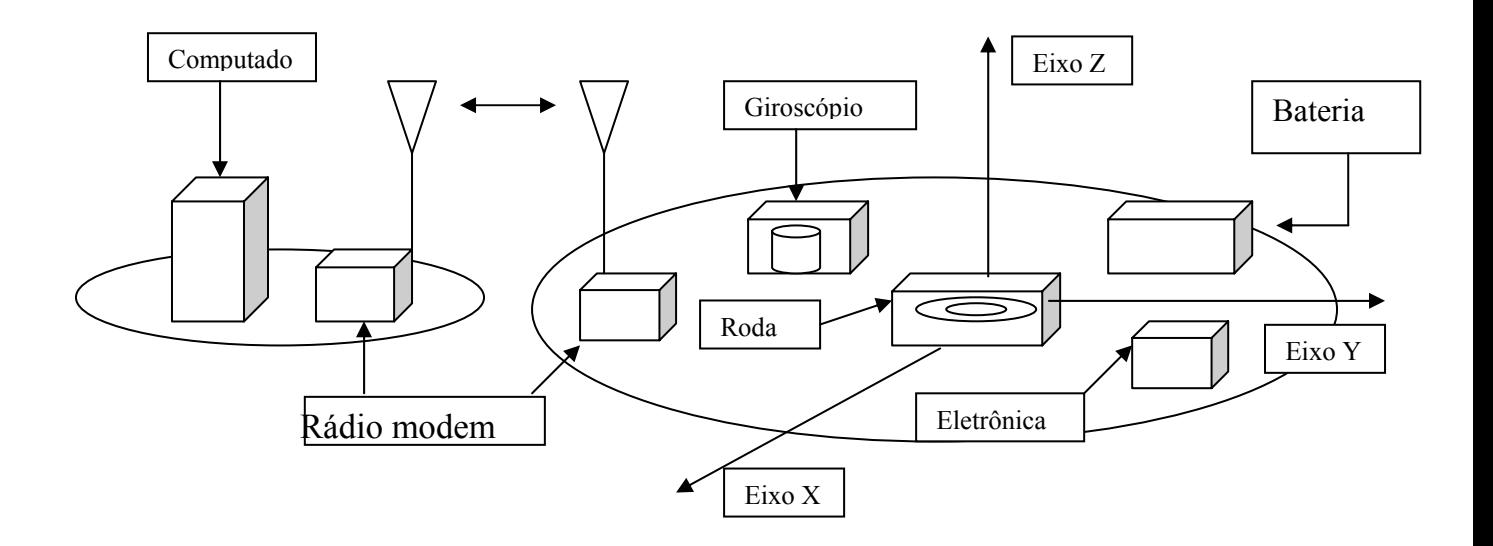

Figura 3 – Plataforma com a disposição dos sub sistemas do SSCAS

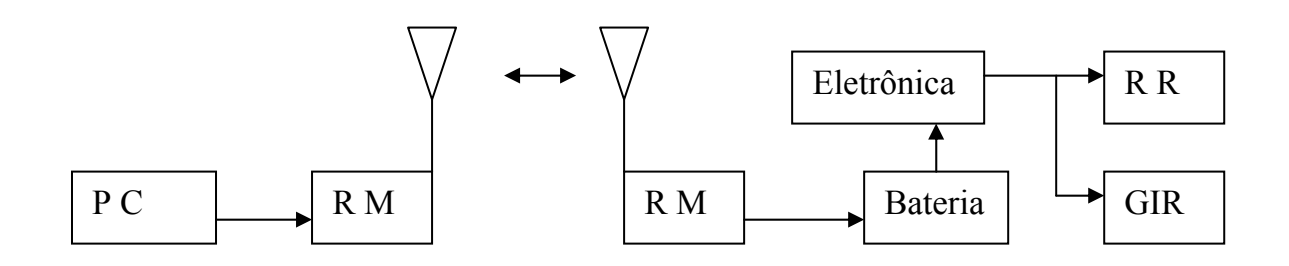

Figura 4 – Plataforma com a ligação dos sub sistemas do SSCAS

Uma vez obtido este balanceamento o SSACS estaria em condições de testar e investigar diferentes leis e estratégias de controle baseadas em técnicas de controle como as citadas na introdução deste projeto em malha fechada. Para isso seria necessária a implementação de diferentes controladores, que por sua vez estariam baseados em diferentes medidas de sensores, isto é: ângulos, velocidades e acelerações angulares ou a combinação destas. Por exemplo, no caso de se obter medida de ângulo através de um encoder as velocidades e acelerações poderiam ser obtidas por diferenciação, processo que normalmente introduz ruído no sistema, o que normalmente requer a presença de um processo de filtragem das medidas. Alternativamente um tacômetro pode ser utilizado para se obter medida de velocidade angular diretamente. Diferenciação e filtragem seriam necessárias para obter aceleração neste caso. Na montagem que se pretende investigar inicialmente neste projeto serão usados somente uma RR e um GIR junto com os outros equipamentos como descrito anteriormente.

#### **4 - Equações de Movimento, Lei de Controle e Estimação de Parâmetros**

#### **4.1 - Introdução**

Uma forma muito utilizada de calcular a matriz momento de inércia da plataforma, a qual representa a parte rígida mais o conjunto dos componentes de um satélite artificial é através da utilização de um modelo feito com software CAD de mecânica, neste modelo é possível incluir pequenos detalhes de todos os equipamentos que compõem o satélite como a distribuição de massa de atuadores e sensores, componentes elétricos e outros equipamentos se necessário. Este método fornece uma estimativa relativamente precisa da matriz de inércia da plataforma, mas tem a grande desvantagem da complexidade e dificuldade quando é

preciso desenvolver modelos em 3-D, quando o conjunto de dados pode se tornar excessivo. Alternativamente, métodos experimentais possuem a grande vantagem de não serem afetados pela complexidade de estruturas com um grande número de componentes e que precisam ser avaliados em 3-D. Métodos experimentais como o utilizado por Stebbins e Brown (1998), medem as forças externas de reação induzidas por cargas e permitem determinar a matriz de inércia que melhor satisfaz às equações de movimento no sentido dos mínimos quadrados. As dificuldades deste método estão associadas à condução correta do experimento no que diz respeito a estabelecer a localização dos esforços e das cargas envolvidas. No simulador proposto não há necessidade da indução de cargas, pois a plataforma opera numa condição livre de torque, e seus movimentos são totalmente conhecidos (medidos), o que faz com o procedimento para estimação experimental da matriz de inércia seja mais simplificado. Um exemplo da estimação da matriz de inércia experimentalmente onde a condição livre de troque é utilizada foi feita por Tanygin e Williams (1997). Um procedimento para estimação da matriz momento de inércia baseada no principio da conservação do momento angular é utilizado por Lee e Wertz (2002). Quando as inércias do satélite mudam com o tempo, uma alternativa é utilizar uma estratégia de estimação em tempo real como a feita por Bergmann et al (1987). Um exemplo de um método de estimação de inércias de satélites baseados em controle adaptativo foi aplicado por Ahmed et al (1998). A estimação de parâmetros de manipuladores robóticos no espaço fazendo parte do sistema de controle foi investigada por Schäfer (2003 , 2004).

Como mencionado anteriormente, o problema a ser tratado neste projeto é o balanceamento da plataforma do SSCAS para a criação do ambiente livre de troque. Este balanceamento é obtido quando se faz coincidir o centro de gravidade da plataforma com o seu centro de rotação. Para alcançar este balanceamento é necessário inicialmente obter as equações de

movimento da plataforma, escrevê-las na forma adequada e aplicar um algoritmo de identificação de parâmetros (método dos mínimos quadrados), para estimar a matriz de inércia e o centro de gravidade de toda a plataforma. Portanto, a metodologia que se apresenta a seguir está associada a este procedimento.

#### **4.2 - Equações de movimento da plataforma**

As equações de movimento da plataforma são deduzidas para a plataforma com rotação livre nos três eixos por servir à ambas as plataformas sendo que as equações da plataforma com rotação apenas no eixo *z* são obtidas isolando-se os termos que multiplicam o vetor *k* ρ .

Como se pode ver na figura 5 (modelo da plataforma inercial com três eixos de rotação), o sistema de coordenadas retangular *(x,y,z)* é fixo à base da plataforma com origem no centro de rotação da plataforma. Os sistemas de coordenadas *(x,y,z)1,2,3* são fixos às rodas de reação 1, 2 e 3 com origem nos seus respectivos Centros de Massa (CM) e alinhados com os eixos de rotação. Os vetores  $\mathcal{R}_{1,2,3}$  indicam a posição destes centros de massa e o vetor *r* ρ , a posição dos elementos de massa *dm,* ambos com relação ao sistema de coordenadas  $(x, y, z)$ . Os vetores  $\beta_{1,2,3}$  indicam a posição dos elementos de massa *dm* com relação aos respectivos sistemas de coordenadas *(x,y,z)1,2,3* . A velocidade angular absoluta do sistema de coordenadas *(x,y,z)* é chamado por *W* ρ e as velocidades angulares dos sistemas de coordenadas *(x,y,z)1,2,3* com relação ao sistema de coordenadas  $(x, y, z)$  por  $w_1$ ,  $w_2$  e  $w_3$ . *Alpha* pode ser

entendido como um parâmetro de projeto, parte de um estudo sobre estratégia de controle, porém, no decorrer deste trabalho consideraremos *alpha=90 o*.

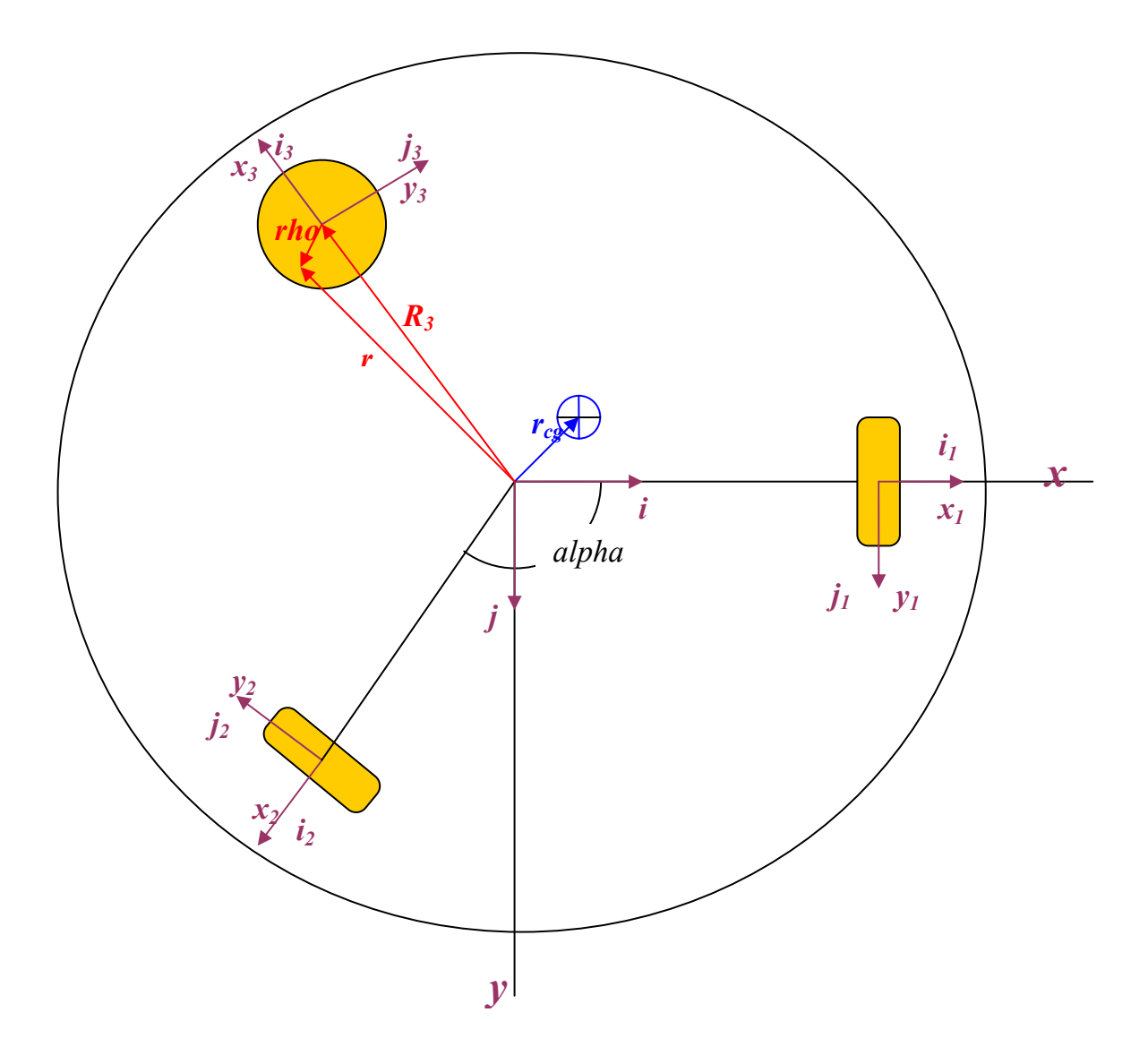

Figura 5 – Modelo da plataforma inercial

As equações de movimento da plataforma são formadas por três subpartes: 1) Quantidade de movimento angular da base da plataforma que contém os componentes elétricos e eletrônicos onde o sistema de coordenadas *(x,y,z)* é fixo, 2) quantidade de movimento angular das rodas

de reação onde os sistemas de coordenadas *(x,y,z)1,2,3* são fixos e 3) equações cinemáticas que relacionam as velocidades de rotação do sistema de coordenadas *(x,y,z)* com a atitude da plataforma no sistema de coordenadas inercial  $(X, Y, Z)_T$  fixo à Terra, cuja origem é comum à origem do sistema de coordenadas *(x,y,z).* 

Iniciaremos com o desenvolvimento das equações que descrevem a dinâmica da base da plataforma. Sabendo-se que a esta não translada com relação ao sistema de coordenadas inercial, basta equacionarmos seu momento angular dado por:

$$
\mathcal{H} = \int (\mathcal{P} \times \mathcal{P}) dm
$$

Onde *v* <sup>ϖ</sup> é a velocidade absoluta de cada elemento de massa *dm*.

Integrando os *dH* ρ da base separadamente das rodas de reação tem-se:

$$
\mathop{H}\limits^{\text{D}}=\int\limits_{Base}(\mathop{P}\limits^{\text{D}}\times\mathop{V}\limits^{\text{D}})dm+\sum\limits_{i=1}^{3}\int\limits_{Roda}(\mathop{P}\limits^{\text{D}}\times\mathop{V}\limits^{\text{D}})dm
$$

A velocidade absoluta dos elementos de massa na base é:  $\hat{v} = \hat{W} \times \hat{r}$ ; e a velocidade absoluta dos elementos de massa nas rodas é:  $\hat{v} = \hat{W} \times \hat{R}_i + \hat{w}_i \times \hat{P}_i$ , pois rotacionam em torno de seus próprios eixos e também em torno do sistema de coordenadas inercial. Substituindo-as na equação acima obtém-se:

$$
\hat{H} = \int_{\text{Base}} \hat{F} \times (\hat{W} \times \hat{F}) dm + \sum_{i=1}^{3} \int_{\text{Roda}} \hat{P}_i \times (\hat{W} \times \hat{R}_i + \hat{W}_i \times \hat{P}_i) dm
$$
\n
$$
\hat{H} = \int_{\text{Base}+} \hat{F} \times (\hat{W} \times \hat{F}) dm + \sum_{i=1}^{3} \int_{\text{Roda}} \hat{P}_i \times (\hat{W}_i \times \hat{P}_i) dm
$$
\n
$$
\hat{H} = \hat{h} + \sum_{i=1}^{3} \hat{P}_i
$$

Observa-se, a partir deste desenvolvimento, que o momento angular total da plataforma é a soma do momento angular do conjunto base e rodas de reação com velocidade angular *W* ρ mais o momento angular das rodas de reação em torno de seus próprios eixos com velocidade angular *w*<sub>i</sub> relativa ao sistema *(x,y,z)*.

Os vetores posição  $f'$  e  $\beta_i$ , funções da posição *x*, *y* e *z*, e os vetores  $\vec{W}$ e  $w_i$ , funções do tempo, são dados por:

$$
\rho = \frac{p}{xi} + \frac{p}{y} + zk
$$
  
\n
$$
\beta_i = x_i^p + \frac{p}{y_i} + zk_i
$$
  
\n
$$
W = pi + qj + rk
$$
  
\n
$$
\rho_i = w_x i_i + w_y j_i + w_z k_i
$$

Substituindo-se estas equações dentro das integrais dos momentos angulares obtém-se:

$$
\begin{aligned}\n&\mathcal{P}_{\times}(\vec{W} \times \vec{r}) = \left[ (y^2 + z^2)p - xy.q - xz.r \right]_1^p + \left[ -yx.p + (x^2 + z^2)q - yz.r \right]_1^p + \\
&+ \left[ -zx.p - zy.q + (x^2 + y^2)r \right]_1^p\n\end{aligned}
$$
\n
$$
\begin{aligned}\n&\mathcal{P}_{i} \times (\mathcal{P}_{i} \times \mathcal{P}_{i}) = \left[ (y^2 + z^2)w_x - xy.w_y - xz.w_z \right]_{i}^p + \left[ -yx.w_x + (x^2 + z^2)w_y - yz.w_z \right]_{i}^p + \\
&+ \left[ -zx.w_x - zy.w_y + (x^2 + y^2)w_z \right]_{i}^p\n\end{aligned}
$$

As integrais dos termos da posição definem os momentos e produtos de inércia descritos abaixo:

$$
I_{xx} = \int (y^2 + z^2) dm \qquad I_{xy} = I_{yx} = -\int xy dm
$$
  
\n
$$
I_{yy} = \int (x^2 + z^2) dm \qquad I_{xz} = I_{zx} = -\int xz dm
$$
  
\n
$$
I_{zz} = \int (x^2 + y^2) dm \qquad I_{zy} = I_{yz} = -\int yz dm
$$

Caso a origem do sistema de coordenadas esteja sobre o C.M. do corpo, os produtos de inércia se anulam simplificando as equações de movimento, isto acontece para as rodas de reação, mas não para a base da plataforma. Outra simplificação decorre de que a velocidade de rotação das rodas de reação com relação ao sistema de coordenadas *(x,y,z)* se dá em uma direção constante no tempo.

Com isto tem-se:

$$
h = (I_{xx}p + I_{xy}q + I_{xz}r)l^2 + (I_{yx}p + I_{yy}q + I_{yz}r)j^2 + (I_{zx}p + I_{zy}q + I_{zz}r)k^2
$$
  
\n
$$
h_1 = I_{xx}w_xl_1 = I_1w_1l_1
$$
  
\n
$$
h_2 = I_{xx}w_xl_2 = I_2w_2l_2
$$
  
\n
$$
h_3 = I_{zz}w_zk_3 = I_3w_3k_3
$$

O momento angular se conserva em um sistema de corpos em que não existam torques externos agindo. Caso existam, o teorema de Euler mostra que estes torques equivalem à derivada temporal do momento angular, que é desenvolvida a seguir:

$$
\mathbf{A}^{\mathbf{R}} = \mathbf{A}^{\mathbf{R}} + \sum_{i=1}^{3} \mathbf{A}^{\mathbf{R}}_{i}
$$

Onde *h*  $\mathcal{R}$  e  $\sum_{i=1}^{3}$  $i = 1$ *hi* ek<br>h<sub>i</sub> são dados por:

$$
\oint_{0}^{R} = (I_{xx}\cancel{p} + I_{xy}\cancel{q} + I_{xz}\cancel{p})\n+ (I_{yx}\cancel{p} + I_{yy}\cancel{q} + I_{yz}\cancel{p})\n+ (I_{zx}\cancel{p} + I_{zy}\cancel{q} + I_{zz}\cancel{p})\n+ (I_{xx}p + I_{xy}q + I_{xz}r)\n+ (I_{xx}p + I_{xz}r)\cancel{p} + (I_{zx}p + I_{zy}q + I_{zz}r)\cancel{p} + (I_{zx}p + I_{zz}r)\cancel{p} + (I_{zx}p + I_{zz}r)\cancel{p} + (I_{zx}\cancel{p} + I_{zz}\cancel{p})\n+ (I_{xx}\cancel{p} + I_{xy}\cancel{q} + I_{xz}\cancel{p})\n+ (I_{xx}p + I_{xy}q + I_{xz}r)(\cancel{w} \times \cancel{i}) + (I_{yx}p + I_{yy}q + I_{yz}r)(\cancel{w} \times \cancel{j}) + (I_{zx}p + I_{zy}q + I_{zz}r)(\cancel{w} \times \cancel{k}) =
$$

$$
= (I_{xx} \cancel{\mathcal{B}} + I_{xy} \cancel{\mathcal{B}} + I_{xz} \cancel{\mathcal{B}} + (I_{yx} \cancel{\mathcal{B}} + I_{yy} \cancel{\mathcal{B}} + I_{yz} \cancel{\mathcal{B}}) + (I_{zx} \cancel{\mathcal{B}} + I_{zy} \cancel{\mathcal{B}} + I_{zz} \cancel{\mathcal{B}}) + \sqrt{\frac{p}{\mathcal{N}}}\left[ (I_{xx} p + I_{xy} q + I_{xz} r) \right] + (I_{yx} p + I_{yy} q + I_{yz} r) \frac{p}{j} + (I_{zx} p + I_{zy} q + I_{zz} r) \frac{p}{k}} \begin{cases} \cancel{R} & \cancel{R} \\ \cancel{R} & \cancel{R} \\ \cancel{R} & \cancel{R} \end{cases}
$$

$$
\sum_{i=1}^{3} \mathbf{R}_{i} = I_{1} \mathbf{R}_{i} \mathbf{P}_{1} + I_{1} w_{1} \mathbf{R}_{i} + I_{2} w_{2} \mathbf{P}_{2} + I_{2} w_{2} \mathbf{R}_{i} + I_{3} w_{3} \mathbf{R}_{3} + I_{3} w_{3} \mathbf{R}_{3} =
$$
\n
$$
= I_{1} \mathbf{R}_{i} \mathbf{P}_{1} + I_{1} w_{1} \Big[ (\mathbf{W} + \mathbf{W}_{1}) \times \mathbf{I}_{1} \Big] + I_{2} \mathbf{R}_{i} \mathbf{P}_{i} + I_{2} w_{2} \Big[ (\mathbf{W} + \mathbf{W}_{2}) \times \mathbf{I}_{2} \Big] + I_{3} \mathbf{R}_{i} \mathbf{R}_{i} + I_{3} w_{3} \Big[ (\mathbf{W} + \mathbf{W}_{3}) \times \mathbf{K}_{3} \Big] =
$$
\n
$$
= I_{1} \mathbf{R}_{i} \mathbf{I}_{1} + I_{1} w_{1} (\mathbf{W} \times \mathbf{I}_{1}) + I_{2} \mathbf{R}_{i} \mathbf{I}_{2} + I_{2} w_{2} (\mathbf{W} \times \mathbf{I}_{2}) + I_{3} \mathbf{R}_{i} \mathbf{K}_{3} + I_{3} w_{3} (\mathbf{W} \times \mathbf{K}_{3}) =
$$
\n
$$
= I_{1} \mathbf{R}_{i} \mathbf{I}_{1} + I_{1} w_{1} (\mathbf{W} \times \mathbf{I}_{1}) + I_{2} \mathbf{R}_{i} \mathbf{I}_{2} + I_{2} w_{2} (\mathbf{W} \times \mathbf{I}_{2}) + I_{3} \mathbf{R}_{i} \mathbf{K}_{i} + I_{3} w_{3} (\mathbf{W} \times \mathbf{K}_{3}) =
$$
\n
$$
= I_{1} \mathbf{R}_{i} \mathbf{I}_{1} + I_{2} \mathbf{R}_{i} \mathbf{I} + I_{3} \mathbf{R}_{i} \mathbf{K}_{i} + \mathbf{W} \times (I_{1} w_{1} \mathbf{I}_{1} + I_{2} w_{2} \mathbf{I} + I_{3} w_{3} \mathbf{K}_{3})
$$
\n
$$
\sum_{i=
$$

Note que a derivada  $\hat{\mathcal{B}}$  não é calculada em nenhum dos termos acima pois os sistemas de coordenadas são fixos nos corpos e *I* é função somente da posição. Sendo, a plataforma, considerada corpo rígido: *I* &= 0 .

Aplicando o teorema de Euler tem-se as equações de movimento da plataforma:

$$
\mathcal{P} = \mathcal{H}
$$

$$
m(\mathcal{P}_{cg} \times \mathcal{G}) = (\mathcal{P}_{r} \times \mathcal{P}_{r} + \mathcal{W} \times \mathcal{P}_{r} + \sum_{i=1}^{3} (\mathcal{P}_{r} \times \mathcal{P}_{r} + \mathcal{W} \times \left(\sum_{i=1}^{3} \mathcal{P}_{r} \times \mathcal{P}_{r} \times \mathcal{P}_{r} \times \mathcal{P}_{r})\right)
$$

Todos os termos equação acima devem estar na mesma base ortonormal, neste caso escolhe- $\{e^{(p, p)}(i, j, k)$  referente ao sistema de coordenadas  $(x, y, z)$ . Para isso, basta fazer as substituições indicadas abaixo:

$$
\vec{i}_1 = \vec{i}
$$
  
\n
$$
\rho \rho
$$
  
\n
$$
\vec{i}_2 = \vec{j}
$$
  
\n
$$
\vec{k}_3 = \vec{k}
$$
  
\n
$$
\beta = |\beta| - \sin(\theta)\vec{i} + \sin(\phi)\cos(\theta)\vec{j} + \cos(\phi)\cos(\theta)\vec{k}|
$$

ρ ρ

*i i*

Onde  $\phi$ ,  $\theta$  e  $\psi$  são os ângulos de Euler que indicam a atitude do sistema de coordenadas  $(x, y, z)$  com relação ao sistema de coordenadas inercial  $(X, Y, Z)_T$ .

Para as rodas de reação *1, 2,* e *3* as equações de movimento são dadas pela aplicação do teorema de Euler considerando o momento angular que estas têm em torno de seu eixo de rotação cuja velocidade angular é dada pela soma da velocidade angular relativa à base da plataforma *w*<sub>i</sub> mais a componente de velocidade angular absoluta da base da plataforma em relação ao eixo de rotação da roda de reação. Portanto, o momento angular das rodas de reação em torno de seus eixos de rotação é:

$$
Q_1 = I_1(\mathbf{w}_1 + \mathbf{w}_1) \cdot \mathbf{v}_1 = I_1[w_1 + p]
$$
  
\n
$$
Q_2 = I_2(\mathbf{w}_2 + \mathbf{w}_1) \cdot \mathbf{v}_2 = I_2[w_2 + q]
$$
  
\n
$$
Q_3 = I_3(\mathbf{w}_3 + \mathbf{w}_1) \cdot \mathbf{v}_3 = I_3[w_3 + r]
$$

Cujas derivadas temporais fornecem as equações de movimento para as rodas:

$$
\begin{aligned} \n\mathcal{Q}_1^{\mathcal{X}} &= I_1 \left[ \mathbf{w}_1^{\mathcal{X}} + \mathbf{w}_2^{\mathcal{Y}} \right] = T_1 \\ \n\mathcal{Q}_2^{\mathcal{X}} &= I_2 \left[ \mathbf{w}_2^{\mathcal{X}} + \mathbf{w}_2^{\mathcal{X}} \cos(\alpha) + \mathbf{w}_3^{\mathcal{X}} \sin(\alpha) \right] = T_2 \\ \n\mathcal{Q}_3^{\mathcal{X}} &= I_3 \left[ \mathbf{w}_3^{\mathcal{X}} + \mathbf{w}_3^{\mathcal{Y}} \right] = T_3 \n\end{aligned}
$$

Os torques *T*1, *T*2 e *T*3 são internos à plataforma, por isso, não alteram a momento angular total *H* ρ .

O último conjunto de equações necessárias são as que descrevem a atitude da plataforma inercial com relação ao sistema de coordenadas inercial  $(X, Y, Z)_T$ . Uma sequência possível é a

3-2-1 dos ângulos de Euler na qual a matriz de rotação com os co-senos diretores que faz a transformação dos vetores do sistema inercial para o sistema da base da plataforma *(x,y,z)* é dado por:

$$
R = \begin{bmatrix} \cos(\theta)\cos(\psi) & \cos(\theta)\sin(\psi) & -\sin(\theta) \\ \sin(\phi)\sin(\theta)\cos(\psi) - \cos(\phi)\sin(\psi) & \sin(\phi)\sin(\theta)\sin(\psi) + \cos(\phi)\cos(\psi) & \sin(\phi)\cos(\theta) \\ \cos(\phi)\sin(\theta)\cos(\psi) + \sin(\phi)\sin(\psi) & \cos(\phi)\sin(\theta)\sin(\psi) - \sin(\phi)\cos(\psi) & \cos(\phi)\cos(\theta) \end{bmatrix}
$$

Desta forma, as equações cinemáticas para a seqüência de Euler que descrevem a atitude da plataforma são:

$$
\oint \mathbf{E} = p + \tan(\theta) [q \sin(\phi) + r \cos(\phi)]
$$
  

$$
\oint \mathbf{E} = q \cos(\phi) - r \sin(\phi)
$$
  

$$
\psi \mathbf{E} = \frac{1}{\cos(\theta)} [q \sin(\phi) + r \cos(\phi)]
$$

Todas as equações necessárias foram desenvolvidas, agora, reorganizando-as com os termos derivadas de 1<sup>ª</sup> ordem à esquerda e os de ordem zero à direita tem-se o sistema de equações na forma matricial:

$$
\begin{bmatrix}\nI_{xx} & I_{xy} & I_{xz} & 0 & 0 & 0 & I_1 & 0 & 0 \\
I_{xy} & I_{yy} & I_{yz} & 0 & 0 & 0 & 0 & I_2 & 0 \\
I_{xz} & I_{yz} & I_{zz} & 0 & 0 & 0 & 0 & 0 & I_3 \\
0 & 0 & 0 & 1 & 0 & 0 & 0 & 0 & 0 \\
0 & 0 & 0 & 0 & 1 & 0 & 0 & 0 & 0 \\
0 & 0 & 0 & 0 & 0 & 1 & 0 & 0 & 0 \\
1 & 0 & 0 & 0 & 0 & 0 & 1 & 0 & 0 \\
0 & 1 & 0 & 0 & 0 & 0 & 0 & 1 & 0 \\
0 & 0 & 1 & 0 & 0 & 0 & 0 & 0 & 1\n\end{bmatrix}\n\begin{bmatrix}\n\beta x \\
\beta x \\
\beta x \\
\beta x \\
\beta x \\
\delta x \\
\delta y \\
\delta x \\
\delta y \\
\delta y \\
\delta z \\
\delta y \\
\delta z \\
\delta y \\
\delta z \\
\delta y
$$

$$
\begin{bmatrix}\n(I_{xx} - I_{zz})(qr) + I_{xy}(pr) - I_{xz}(pq) + I_{yz}(r^2 - q^2) + I_2(w_2r) + \\
-I_3(w_3q) + mgr_y \cos(\phi)\cos(\theta) - mgr_z \sin(\phi)\cos(\theta) \\
(I_{zz} - I_{xx})(pr) + I_{yz}(pq) - I_{xy}(qr) + I_{xz}(p^2 - r^2) - I_1(w_1r) + \\
+ I_3(w_3p) - mgr_x \cos(\phi)\cos(\theta) - mgr_z \sin(\theta) \\
(I_{xx} - I_{yy})(pq) + I_{xz}(qr) - I_{yz}(pr) + I_{xy}(q^2 - p^2) + I_1(w_1q) + \\
-I_2(w_2p) + mgr_x \sin(\phi)\cos(\theta) + mgr_y \sin(\theta) \\
p + \tan(\theta)[q\sin(\phi) + r\cos(\phi)] \\
q\cos(\phi) - r\sin(\phi) \\
\frac{1}{\cos(\theta)}[q\sin(\phi) + r\cos(\phi)] \\
\frac{T_1}{I_1} \\
\frac{T_2}{I_2} \\
\frac{T_3}{I_3}\n\end{bmatrix}
$$

Este sistema colocado na forma compacta fica:

$$
[M]\big\{\mathcal{R}\big\} = \{f(X)\}
$$

Que, após a inversão da matriz *M*, finalmente resulta num sistema que pode ser integrado por métodos usuais como o Runge Kuta com a atribuição dos valores iniciais tais como ângulos (entrada degrau), velocidades (entrada impulso) ou ambas:

$$
\{\mathbf{x}\} = [M]^{-1} \{f(X)\}
$$
  

$$
\{X_0\} = \{p_0 \quad q_0 \quad r_0 \quad \phi_0 \quad \theta_0 \quad \psi_0 \quad w_{10} \quad w_{20} \quad w_{30}\}^T
$$

#### **4.3 – Sistema de Controle de Atitude**

O sistema de equações obtido não é linear, como o método de controle empregado é para sistemas lineares invariantes no tempo (LTI), faz-se necessário linearizá-lo adotando a hipótese de pequenas perturbações. Também é satisfatório, neste caso, considerar a hipótese de  $P_{cg} = 0$ . Da 1<sup>ª</sup> hipótese conclui-se que produtos de duas velocidades são desprezíveis se comparados com outros termos, sin(ângulo)=0 e cos(ângulo)=1; da 2ª hipótese conclui-se que os produtos de inércia se anulam. Com a aplicação destas hipóteses, tem-se o sistema:

$$
I_{xx} \cancel{B} + I_1 \cancel{B} = 0
$$
  
\n
$$
I_{yy} \cancel{B} + I_2 \cancel{B} = 0
$$
  
\n
$$
I_{zz} \cancel{B} + I_3 \cancel{B} = 0
$$
  
\n
$$
\cancel{B} = p
$$
  
\n
$$
\cancel{B} = q
$$
  
\n
$$
\cancel{B} = r
$$
  
\n
$$
\cancel{B} = \frac{T_1}{I_1} - \cancel{B}
$$
  
\n
$$
\cancel{B} = \frac{T_2}{I_2} - \cancel{B}
$$
  
\n
$$
\cancel{B} = \frac{T_3}{I_3} - \cancel{B}
$$

As três últimas equações são inseridas nas três primeiras para que se possa ter um sistema totalmente estado controlável que será visto mais adiante no decorrer deste trabalho. Assim, se obtém o seguinte sistema:

$$
(I_{xx} - I_1) \cancel{B} = -T_1
$$
  
\n
$$
(I_{yy} - I_2) \cancel{B} = -T_2
$$
  
\n
$$
(I_{zz} - I_3) \cancel{B} = -T_3
$$
  
\n
$$
\cancel{B} = p
$$
  
\n
$$
\cancel{B} = q
$$
  
\n
$$
\cancel{B} = r
$$

Que organizado na notação matricial fica:

$$
\begin{bmatrix} \mathbf{\mathbf{\mathcal{B}}} \\ \mathbf{\mathbf{\mathcal{B}}} \\ \mathbf{\mathcal{B}} \\ \mathbf{\mathcal{B}} \\ \mathbf{\mathcal{B}} \end{bmatrix} = \begin{bmatrix} 0 & 0 & 0 & 0 & 0 \\ 0 & 0 & 0 & 0 & 0 \\ 0 & 0 & 0 & 0 & 0 \\ 1 & 0 & 0 & 0 & 0 \\ 0 & 1 & 0 & 0 & 0 \\ 0 & 0 & 1 & 0 & 0 \end{bmatrix} \begin{bmatrix} p \\ q \\ r \\ r \\ \theta \\ p \\ \theta \end{bmatrix} + \begin{bmatrix} 1 & 0 & 0 & 0 \\ 0 & \frac{1}{I_2 - I_{yy}} & 0 & 0 \\ 0 & 0 & \frac{1}{I_3 - I_{zz}} & 0 \\ 0 & 0 & \frac{1}{I_3 - I_{zz}} & 0 \\ 0 & 0 & 0 & 0 \\ 0 & 0 & 0 & 0 \\ 0 & 0 & 0 & 0 \end{bmatrix} \begin{bmatrix} T_1 \\ T_2 \\ T_3 \end{bmatrix}
$$

Representando-o na forma compacta tem-se:

$$
\left\{ \mathbf{X}^{\mathbf{c}} \right\} = \left[ A \right] \left\{ X \right\} + \left[ B \right] \left\{ u \right\}
$$

Cujo diagrama de blocos é mostrado na figura 6.

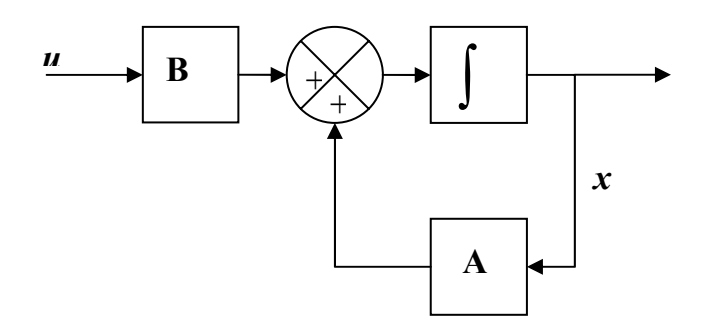

Figura 6 – Sistema em malha aberta

O método de projeto aplicado ao sistema é o chamado *Alocação de Pólos*. Assumese inicialmente que todos os estados estão disponíveis para realimentação. Neste método o projetista aloca os pólos do sistema em malha fechada de modo que atinja os requisitos de projeto fazendo o vetor de entrada  $\{u\}$  proporcional aos estados. Métodos de projeto com base em requisitos no domínio do tempo ou da freqüência para sistemas cujo sinal de entrada é uma grandeza vetorial (sistemas MIMO), como neste caso, são matematicamente mais complicados estando além dos objetivos deste trabalho. Portanto, a seleção dos pólos será feita analisando as características de resposta do sistema por diferentes simulações computacionais e escolhendo aqueles que resultarem na melhor performance baseada nos critérios de porcentagem de overshoot, tempo de estabelecimento (2% ou 5%), ganhos de realimentação e saturação da ação das rodas de reação.

Primeiramente, para ser possível alocar os pólos arbitrariamente, a condição necessária e suficiente é o sistema ser *Completamente Estado Controlável.* Para isso, num sistema de *n*  estados (*n=*6 no sistema em questão) devem haver *n* colunas linearmente independentes na matriz de controlabilidade dada por:

$$
[Co] = [B \ AB \ K \ A^{n-1}B]
$$

Neste caso temos a matriz  $[C_{o}]_{6x18}$ :

$$
[Co] = [B \quad AB \quad A^2B \quad A^3B \quad A^4B \quad A^5B]
$$

Satisfeita esta condição (plataforma inercial é totalmente estado controlável), escolhe-se o vetor de controle:

{*u*}= −[*K*]{*X*}

Onde, no caso da plataforma inercial, [*K*] com dimensões *3*x*6* (*6* estados e *3* entradas) é genericamente:

$$
\begin{bmatrix} K \end{bmatrix} = \begin{bmatrix} k_{11} & k_{12} & k_{13} & k_{14} & k_{15} & k_{16} \\ k_{21} & k_{22} & k_{23} & k_{24} & k_{25} & k_{26} \\ k_{31} & k_{32} & k_{33} & k_{34} & k_{35} & k_{36} \end{bmatrix}
$$

A substituição da matriz de ganhos na equação do sistema  $\{ \mathcal{R} \} = [A] \{ X \} + [B] \{ u \}$  fornece:

$$
\left\{ \mathbf{X} \right\} = \left[ A - BK \right] \left\{ X \right\}
$$

Cujo diagrama de blocos é mostrado na figura 7.

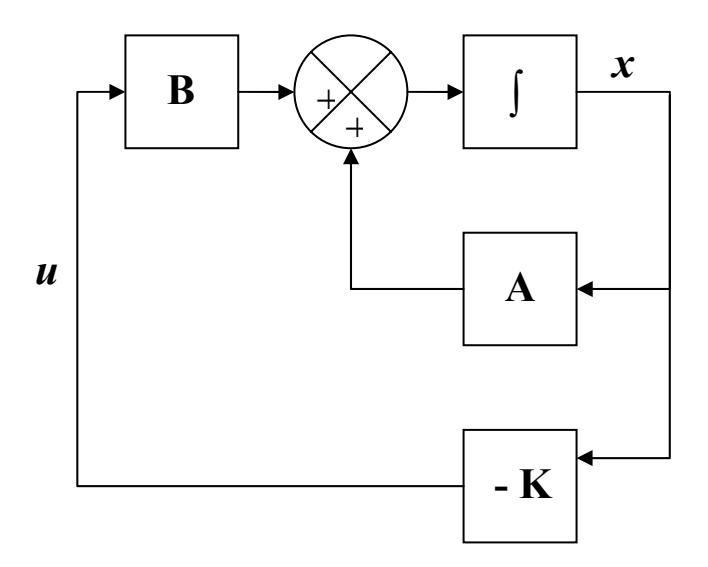

Figura 7 – Sistema em malha fechada

A determinação da matriz de ganhos de realimentação [*K*], que faz os autovalores (pólos) de  $[A - BK]$  serem arbitrariamente  $p_1, p_2, ..., p_6$ , se faz seguindo os passos a seguir: *Passo 1*: Reescrever o sistema explicitando as entradas  $T_1$ ,  $T_2$  e  $T_3$ :

$$
\{\mathbf{x}\} = \begin{bmatrix} 0 & 0 & 0 & 0 & 0 & 0 \\ 0 & 0 & 0 & 0 & 0 & 0 \\ 0 & 0 & 0 & 0 & 0 & 0 \\ 1 & 0 & 0 & 0 & 0 & 0 \\ 0 & 1 & 0 & 0 & 0 & 0 \\ 0 & 0 & 1 & 0 & 0 & 0 \end{bmatrix} \{X\} - \begin{bmatrix} \frac{1}{I_1 - I_{xx}} \\ 0 \\ 0 \\ 0 \\ 0 \\ 0 \end{bmatrix} \{x_1\} - \begin{bmatrix} 0 \\ 1 \\ k_{12} \\ k_{13} \\ k_{14} \\ 0 \\ 0 \\ 0 \end{bmatrix} + \begin{bmatrix} 0 \\ 1 \\ k_{21} \\ 0 \\ k_{23} \\ 0 \\ k_{24} \\ 0 \\ 0 \end{bmatrix} + \begin{bmatrix} 0 \\ 0 \\ k_{13} \\ k_{24} \\ k_{25} \\ 0 \\ 0 \\ 0 \end{bmatrix} \begin{bmatrix} k_{31} \\ k_{32} \\ k_{33} \\ k_{34} \\ k_{45} \\ 0 \\ 0 \\ 0 \end{bmatrix} \{X\}
$$

*Passo 2*: Considerando apenas uma entrada por vez (fazendo  $T_i=0$  para as outras duas entradas), determinar as equações características dos sistemas:

$$
|sI - A + K_1B_1| = 0
$$
  

$$
|sI - A + K_2B_2| = 0
$$
  

$$
|sI - A + K_3B_3| = 0
$$

Neste caso obtém-se:

$$
s^{6}-0.8584368894(k_{11}s^{5})-0.8584368894(k_{14}s^{4})=0
$$
  

$$
s^{6}-0.8581422251(k_{22}s^{5})-0.8581422251(k_{25}s^{4})=0
$$
  

$$
s^{6}-0.4700776756(k_{33}s^{5})-0.4700776756(k_{36}s^{4})=0
$$

*Passo 3*: Substituir os pólos nas equações características acima observando que, neste caso, há dois parâmetros *k* à determinar por equação, assim, deve-se substituir dois pólos por equação no intuito de se formar um sistema de equações lineares. Observar também que pólo complexo e seu conjugado devem ser raízes da mesma equação característica, e pólos reais (raízes de uma mesma eq. característica) devem ser distintos. Com isso, surgem algumas restrições na escolha dos pólos para atender estas restrições.

$$
0.8584368894(k_{11}p_1) + 0.8584368894(k_{14}) = (p_1)^2
$$
  
\n
$$
0.8584368894(k_{11}p_2) + 0.8584368894(k_{14}) = (p_2)^2
$$
  
\n
$$
0.8581422251(k_{22}p_3) + 0.8581422251(k_{25}) = (p_3)^2
$$
  
\n
$$
0.8581422251(k_{22}p_4) + 0.8581422251(k_{25}) = (p_4)^2
$$
  
\n
$$
0.4700776756(k_{33}p_5) + 0.4700776756(k_{36}) = (p_5)^2
$$
  
\n
$$
0.4700776756(k_{33}p_6) + 0.4700776756(k_{36}) = (p_6)^2
$$

*Passo 4*: Obtém-se a matriz de ganhos de realimentação [*K*] resolvendo os sistemas de equações obtidos no passo 3. No caso da plataforma inercial temos genericamente:

$$
\begin{bmatrix} K \end{bmatrix} = \begin{bmatrix} k_{11} & 0 & 0 & k_{14} & 0 & 0 \\ 0 & k_{22} & 0 & 0 & k_{25} & 0 \\ 0 & 0 & k_{33} & 0 & 0 & k_{36} \end{bmatrix}
$$

Onde os elementos desta matriz são funções dos pólos escolhidos.

A seleção dos pólos para o sistema de malha fechada é um compromisso entre velocidade de resposta e intensidade da ação de controle (quanto mais à esquerda se aloca os pólos no plano complexo, mais intensa é a ação de controle). Além disso, esta metodologia não previne contra saturação dos atuadores (rodas de reação) cuja velocidade de rotação não é infinita, por isso a interatividade entre simulação computacional e seleção dos pólos é importante no projeto do controlador.

O procedimento de alocação de pólos descrito acima considera que todos os estados estão disponíveis para realimentação, porém, na prática isto não acontece. As velocidades *p, q, r*  são mensuradas diretamente na plataforma inercial mas os ângulos de Euler  $\phi$ ,  $\theta$  e  $\psi$  não. Uma forma de se resolver este problema é através do projeto de um *observador de estados*.

Para isto, considere o sistema de equações formado pela equação dinâmica mais equação de saída e a equação do observador de estados.

$$
\{\mathbf{X}^2 = [A]\{X\} + [B]\{u\}
$$

$$
\{y\} = [C]\{X\}
$$

$$
\{\mathbf{X}^2 = [A]\{\widetilde{X}\} + [B]\{u\} + [L][C](\{X\} - \{\widetilde{X}\})
$$

Onde  $\{\widetilde{X}\}\$ é o vetor de estados estimados.

O diagrama de blocos do sistema com observador de estados é mostrado na figura 8.

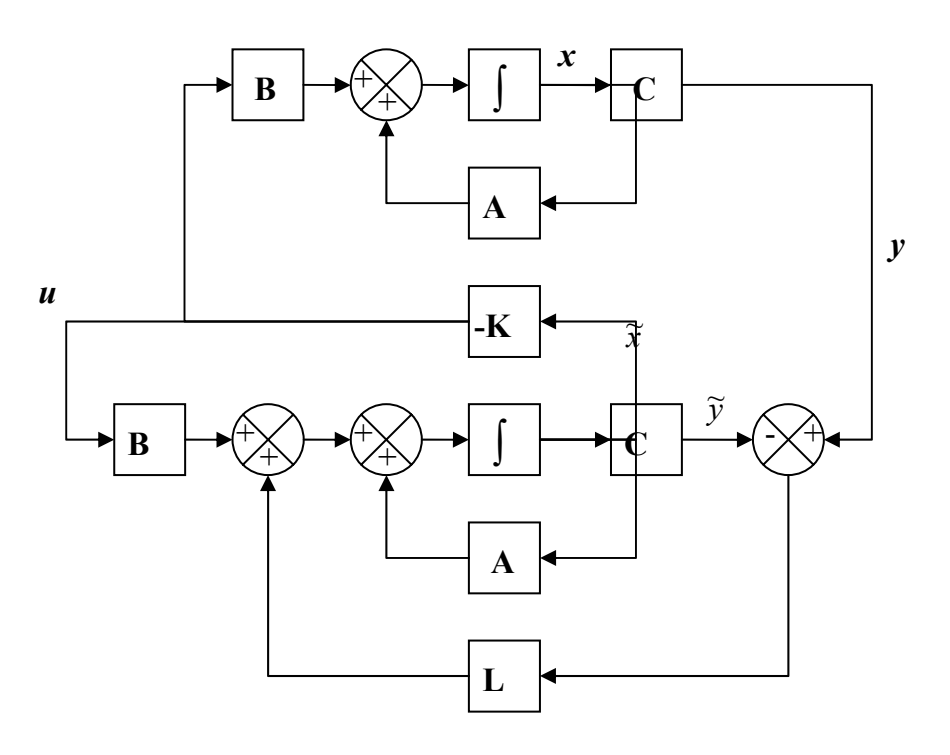

Figura 8 – Sistema em malha fechada com observador de estados

Subtraindo-se a equação dos estados estimados da equação dinâmica dos estados obtém-se:

$$
\left\{\mathbf{X}^2\right\} - \left\{\mathbf{X}^2\right\} = \left[A - LC\right]\left(\left\{X\right\} - \left\{\widetilde{X}\right\}\right)
$$

Define-se a diferença entre os vetores de estados como vetor erro. Então tem-se a equação:

$$
\{\mathbf{e}\} = [A - LC][e]
$$

O projeto do observador é também um problema de alocação de pólos mas, antes de tudo, para que se possa alocar os pólos de [*A*− *LC*] arbitrariamente deve-se verificar se o sistema é *completamente estado observável*. Esta condição impõe que existam *n* (*n=6*  estados) colunas linearmente independentes na matriz de observabilidade dada por:

$$
[O] = \begin{bmatrix} C \\ CA \\ M \\ CA^{n-1} \end{bmatrix}
$$

Para a plataforma inercial com rotação nos três eixos existe apenas uma coluna linearmente independente na matriz de observabilidade, ou seja, apenas um autovalor de  $[A - LC]$  pode ser alocado arbitrariamente e os outros cinco equivalem à zero. Esta condição é insuficiente para que se possa fazer o vetor *erro* se anular em qualquer condição inicial de  $\{X\}$  e  $\{\tilde{X}\}$ (um observador de estados de ordem reduzida também não é possível pois todos os auto valores da matriz dos coeficientes na equação reduzida do erro são zero), sendo assim, será considerado que os ângulos de Euler também são fornecidos para realimentação no sistema. Caso a condição de estados completamente observáveis fosse satisfeita, um dos métodos para a determinação de [*L*] é indicado pelos passos abaixo:

*Passo 1*: Determinar os coeficientes  $a_1$ ,  $a_2$ , ...,  $a_n$  do polinômio característico da matriz  $[A]$ :

$$
|sI - A| = sn + a1sn-1 + ... + an-1s + an
$$

*Passo 2*: Determinar a matriz de transformação [*Q*] que converte o sistema de equações no espaço de estados para sua forma canônica observável.

$$
[Q] = ([J][O])^{-1}
$$

Sendo  $[O]$  a matriz de observabilidade e  $[J]$  dada por:

$$
\begin{bmatrix} d_{n-1} & a_{n-2} & K & a_1 & 1 \\ a_{n-2} & a_{n-3} & K & 1 & 0 \\ M & M & O & M & M \\ a_1 & 1 & K & 0 & 0 \\ 1 & 0 & K & 0 & 0 \end{bmatrix}
$$

*Passo 3*: Escrever a equação característica do sistema com os pólos desejados e expandi-la:

$$
(s-p_1)(s-p_2)K (s-p_n) = s^n + \alpha_1 s^{n-1} + \alpha_2 s^{n-2} + K + \alpha_{n-1} s + \alpha_n
$$

*Passo 4*: Obtém-se a matriz de ganhos [*L*] realizando a seguinte operação:

$$
[L] = [Q] \begin{cases} \alpha_n - a_n \\ \alpha_{n-1} - a_{n-1} \\ M \\ \alpha_1 - a_1 \end{cases}
$$

Os autovalores da matriz [*A*−*LC*] determinam o comportamento dinâmico do vetor erro. Assim, se os autovalores são negativos o erro tenderá à zero para qualquer condição de {*X*}  $e\{\widetilde{X}\}$ , portanto  $\{\widetilde{X}\}$  tenderá à  $\{X\}$ .

É desejável que a resposta dinâmica do erro seja de duas à cinco vezes mais rápida que a resposta da plataforma em malha fechada, por isto, escolhe-se autovalores da matriz [ *A*−*LC*] que estejam à esquerda (no plano complexo) dos autovalores de [ *A*], determina-se diversas matrizes [L] e escolhe-se a mais adequada pela análise geral de simulações computacionais do sistema.

#### **4.4 – Método dos Mínimos Quadrados**

As equações de movimento derivadas no item anterior estão na sua forma geral e podem ser aplicadas para diferentes configurações do SCA, isto é, os tipos de atuadores, sensores e conseqüentemente a estratégia de controle a ser investigada. O movimento de rotação da plataforma é controlado por comandos que são enviados às rodas de reação, as quais pelo principio de conservação de momento angular causam a aceleração da plataforma, cujos valores são medidos pelos giroscópios. Também está presente nas equações de movimento de rotação da plataforma a influência do único torque externo que é devido à ação da gravidade, e desta forma a localização do centro de gravidade pode ser identificado junto com o processo de identificação da matriz de inércia da plataforma. A técnica de identificação empregada utiliza as equações de movimento na sua forma matricial linear com relação aos parâmetros de inércia e o termo da gravidade. Assim, o problema de identificação pode ser resolvido aplicando-se um algoritmo baseado no método dos mínimos quadrados na sua forma de regressão (Tanygin e Williams, 1997). A forma padrão para o problema linear dos mínimos quadrado é dada por

$$
[A]\{X\} = \{T\} + \varepsilon
$$

onde  $\{T\}$  é um vetor de medidas livre de ruído,  $\epsilon$  é um vetor de ruído,  $\{X\}$  contém os parâmetros que se deseja identificar e a matriz [*A*] contém parâmetros e variáveis conhecidas sem ruído (Lawson e Hanson, 1974).

Para o caso em questão admite-se que o ruído não está presente às equações de movimento obtidas anteriormente e estas são re-escritas na forma matricial [*A*]{*X*}={*T*}, onde a matriz [*A*] contém nos seus elementos informações, as quais podem ser medias de ângulos e/ou de

velocidades angulares, esta matriz é portanto função dos tipos de sensores utilizados no experimento. O vetor {*X*} consiste dos parâmetros a serem identificados, no caso os elementos da matriz de inércia e os termos que dão a localização da posição do centro de gravidade da plataforma. Os elementos da matriz {*T*} além de conter termos associados às medidas dos sensores também possuem os termos da matriz de inércia das rodas de reação, portanto totalmente conhecida.

Usando a notação em que a matriz  $[A_K]$  e  $\{T_K\}$  representam os valores de  $[A]$  e  $\{T\}$  no instante (ou passo) k, podemos escrever as matrizes:

$$
\begin{bmatrix} \overline{A}_K \end{bmatrix} = \begin{bmatrix} A_1 \\ A_2 \\ M \\ A_K \end{bmatrix} \qquad \{ \overline{T}_K \} = \begin{bmatrix} T_1 \\ T_2 \\ M \\ M \\ T_K \end{bmatrix}
$$

Desta forma a estimação de  $\{X\}$  no tempo  $t = t_k$ , baseada nos mínimos quadrados é dada por

$$
\left\{\hat{X}_{K}\right\} = \left[\overline{A}_{K}\right]^{*} \left\{\overline{T}_{K}\right\}
$$

onde [ ]∗ *A <sup>K</sup>* é a matriz pseudo-inversa de [*A*] dada por

$$
\left[\overline{A}_K\right]^{*} = \left(\left[\overline{A}_K\right]^{*} \left[\overline{A}_K\right]\right)^{-1} \left[\overline{A}_K\right]^{*}
$$

e deve minimizar

$$
\left\| \overline{A}_K X - \overline{T}_K \right\|
$$

Embora o processo de identificação baseado nos mínimos quadrados seja relativamente simples, é importante verificar os efeitos dos erros numéricos introduzidos ao se encontrar a matriz [*A*] \* . Além disso, o número de pontos processados para se obter bons resultados é muito grande o que em geral dificulta o cálculo da pesudo-invesa.

Uma forma de evitar o cálculo da matriz pseudo-inversa é utilizar a forma recursiva do método dos mínimos quadrados (Astrôm e Wittenmark, 1995). A principal diferença do algoritmo anterior é que o valor estimado para {*X*} no tempo (passo) t (k) é feito com medidas obtidas no tempo t(k-1), para isso seja:

$$
\left[P_K\right]^{-1} = \left[\overline{A}_K\right]^T \left[\overline{A}_K\right] = \sum_{i=1}^K \left(\left[A_i\right]^T \left[A_i\right]\right)
$$

o que implica que a cada passo, a matriz [*P*k] pode ser atualizada com as informações das matrizes obtidas no passo k-1. Assim, dado valores iniciais para  $[P_0]$  e  $\{X_0\}$  estimados, o método dos mínimos quadrados estima {*X*} satisfazendo as seguintes equações recursivas:

$$
\begin{aligned}\n\{\hat{X}_K\} &= \{\hat{X}_{K-1}\} + [L_K] \{ (T_K) - [A_K] \{\hat{X}_{K-1}\} \\
[L_K] &= [P_K] [A_K] = [P_{K-1}] [A_K]^\top \left( [I] + [A_K] [P_{K-1}] [A_K]^\top \right)^{-1} \\
[P_K] &= ([I] - [L_K] [A_K] ) [P_{K-1}]\n\end{aligned}
$$

Observa-se, portanto, que a estimativa de {*X*k} é obtida adicionando uma correção à estimativa feita anteriormente no passo (k-1). O termo de correção é proporcional à diferença entre o valor medido {*T*k} e as medidas baseadas na estimativa dos parâmetros feita no passo anterior, dado por  $[A_K] {\hat{X}}_{K-1}$ .

As componentes do vetor {*L*k} são fatores de peso (ganhos) que nos informa como a correção e a estimativa anterior devem ser combinadas. A matriz [*P*k] só é definida quando a matriz  $\left[\overline{A}_K\right]^T \left[\overline{A}_K\right]$  é não singular, para evitar singularidades o processo recursivo deve ser iniciado com uma matriz [*P*0] positiva definida grande.

A reorganização do sistema de equações não linearizadas isolando-se os parâmetros de inércia e torque externo fornece as matrizes [*A*K] e vetores {*T*K} para a plataforma inercial mostrados abaixo:

$$
[A_K] = \begin{bmatrix} \mathbf{\beta}_K & p_K r & -p_K q_K \\ -r_K q_K & \mathbf{\beta}_K & p_K q_K \\ r_K q_K & -p_K r_K & \mathbf{\beta}_K \\ \mathbf{\alpha}_K - r_K p_K & \mathbf{\beta}_K + r_K q_K & p_K^2 - q_K^2 \\ q_K^2 - r_K^2 & \mathbf{\alpha}_K - p_K q_K & \mathbf{\alpha}_K + r_K p_K \\ \mathbf{\alpha}_K + p_K q_K & r_K^2 - p_K^2 & \mathbf{\beta}_K - r_K q_K \\ 0 & \cos(\phi_K) \cos(\theta_K) & -\sin(\phi_K) \cos(\theta_K) \\ -\cos(\phi_K) \cos(\theta_K) & 0 & -\sin(\theta_K) \\ \sin(\phi_K) \cos(\theta_K) & \sin(\theta_K) & 0 \end{bmatrix}
$$

$$
\left\{T_K\right\} = \begin{cases}\n-I_1(\mathbf{W}_1)_K + I_2(w_2)_K r_K - I_3(w_3)_K q_K \\
-I_2(\mathbf{W}_2)_K - I_1(w_1)_K r_K + I_3(w_3)_K p_K \\
-I_3(\mathbf{W}_3)_K + I_1(w_1)_K q_K - I_2(w_2)_K p_K\n\end{cases}
$$

# **5 - Simulações e Resultados**

O sistema simulado é aquele obtido no item 4.2 com o sistema de controle obtido pelo método descrito no item 4.3, à este é aplicado o método de integração (para sistemas com valores iniciais) Runge Kuta de 4<sup>ª</sup> ordem com passo variável de acordo com estimação do erro de ordem maior igual a 5 (RK45).

Sistema de equações não lineares com sistema de controle implementado:

$$
\begin{pmatrix}\n\mathbf{\hat{k}} \\
\mathbf{\hat{k}} \\
\mathbf{\hat{k}} \\
\mathbf{\hat{k}} \\
\mathbf{\hat{k}} \\
\mathbf{\hat{k}} \\
\mathbf{\hat{k}} \\
\mathbf{\hat{k}} \\
\mathbf{\hat{k}} \\
\mathbf{\hat{k}} \\
\mathbf{\hat{k}} \\
\mathbf{\hat{k}} \\
\mathbf{\hat{k}} \\
\mathbf{\hat{k}} \\
\mathbf{\hat{k}} \\
\mathbf{\hat{k}} \\
\mathbf{\hat{k}} \\
\mathbf{\hat{k}} \\
\mathbf{\hat{k}} \\
\mathbf{\hat{k}} \\
\mathbf{\hat{k}} \\
\mathbf{\hat{k}} \\
\mathbf{\hat{k}} \\
\mathbf{\hat{k}} \\
\mathbf{\hat{k}} \\
\mathbf{\hat{k}} \\
\mathbf{\hat{k}} \\
\mathbf{\hat{k}} \\
\mathbf{\hat{k}} \\
\mathbf{\hat{k}} \\
\mathbf{\hat{k}} \\
\mathbf{\hat{k}} \\
\mathbf{\hat{k}} \\
\mathbf{\hat{k}} \\
\mathbf{\hat{k}} \\
\mathbf{\hat{k}} \\
\mathbf{\hat{k}} \\
\mathbf{\hat{k}} \\
\mathbf{\hat{k}} \\
\mathbf{\hat{k}} \\
\mathbf{\hat{k}} \\
\mathbf{\hat{k}} \\
\mathbf{\hat{k}} \\
\mathbf{\hat{k}} \\
\mathbf{\hat{k}} \\
\mathbf{\hat{k}} \\
\mathbf{\hat{k}} \\
\mathbf{\hat{k}} \\
\mathbf{\hat{k}} \\
\mathbf{\hat{k}} \\
\mathbf{\hat{k}} \\
\mathbf{\hat{k}} \\
\mathbf{\hat{k}} \\
\mathbf{\hat{k}} \\
\mathbf{\hat{k}} \\
\mathbf{\hat{k}} \\
\mathbf{\hat{k}} \\
\mathbf{\hat{k}} \\
\mathbf{\hat{k}} \\
\mathbf{\hat{k}} \\
\mathbf{\hat{k}} \\
\mathbf{\hat{k}} \\
\mathbf{\hat{k}} \\
\mathbf{\hat{k}} \\
\mathbf{\hat{k}} \\
\mathbf{\hat{k}} \\
\mathbf{\hat{k}} \\
\mathbf{\hat{k}} \\
\mathbf{\hat{k}} \\
\mathbf{\hat{k}} \\
\mathbf{\hat{k}} \\
\mathbf{\hat{k}} \\
\mathbf{\hat{k}} \\
\mathbf{\hat{k}} \\
\mathbf{\hat{k}} \\
\mathbf{\hat{k}} \\
\mathbf{\hat{k}} \\
\mathbf{\hat{k}} \\
\mathbf{\hat{k}} \\
\mathbf{\hat{k}} \\
\mathbf{\hat{k}} \\
\mathbf{\hat{k}} \\
\mathbf{\hat{k}} \\
\mathbf{\hat{k}} \\
\mathbf{\hat{k}} \\
\mathbf{\hat{k}} \\
\mathbf{\hat{k}} \\
\mathbf{\hat{k}} \\
\mathbf{\hat{k}} \\
\mathbf{\hat{k}} \\
\mathbf{\hat{k}} \\
\mathbf{\hat{k}} \\
\mathbf{\hat{k}} \\
\mathbf{\hat{k}} \\
\
$$

Dados de inércia da plataforma inercial, torque externo e inércias das rodas de reação em unidades do sistema internacional:

| $I_{xx} = 1.1667$  | $I_{yy} = 1.1671$  | $I_{1} = I_{2} = I_{3} = 1.792 \times 10^{-3}$ |
|--------------------|--------------------|------------------------------------------------|
| $I_{zz} = 2.1291$  | $mgr_{x} = 0.0101$ |                                                |
| $I_{xy} = 0.0107$  | $mgr_{y} = 0.0323$ |                                                |
| $I_{xz} = -0.0185$ | $mgr_{z} = 0.7630$ |                                                |
| $I_{yz} = 0.0159$  | $mgr_{z} = 0.7630$ |                                                |

Pólos de malha aberta ( |*sI* − *A*| = 0 ) para o sistema linearizado e simplificado:

$$
p = \begin{cases} 0 & 0 & 0 & 0 & 0 \end{cases}
$$

Este resultado mostra que o sistema é marginalmente estável, também, não há movimento sem ação das rodas de reação, efeito das simplificações aplicadas e principalmente pela consideração  $P_{cg} = \vec{0}$ .

Pólos de malha fechada selecionados para alocação:

$$
p_1 = \{-0.5 + i -0.5 - i -0.3 + i -0.3 - i -0.2 + i -0.2 - i\}
$$
  
\n
$$
p_2 = \{-2 + 0.3i -2 - 0.3i -2.25 + 0.3i -2.25 - 0.3i -2.5 + 0.3i -2.5 - 0.3i\}
$$
  
\n
$$
p_3 = \{-4 -4 -4.25 -4.25 -4.5 -4.5\}
$$

O 1º e 3º conjunto de pólos foram escolhidos para salientar o comportamento indesejável do sistema no quais os autovalores caminham para posições extremas. O 1º, próximo ao eixo imaginário, mostrará pouco amortecimento e muita oscilação enquanto que o 3º, longe do eixo imaginário, mostrará grande fator de amortecimento e pouca (ou nenhuma) oscilação. O 2º conjunto de pólos foi selecionado por ser um forte candidato aos pólos do sistema em malha fechada como será visto logo adiante neste trabalho.

Matrizes dos ganhos de realimentação obtidas alocando-se os pólos *p*1 , *p*2 , *p*<sup>3</sup> respectivamente:

$$
\begin{bmatrix} K \end{bmatrix}_{1} = \begin{bmatrix} -0.4660 & 0 & 0 & -1.2115 & 0 & 0 \\ 0 & -0.6992 & 0 & 0 & -1.2702 & 0 \\ 0 & 0 & -2.1273 & 0 & 0 & -2.6591 \end{bmatrix}
$$

$$
\begin{bmatrix} K \end{bmatrix}_{2} = \begin{bmatrix} -5.8245 & 0 & 0 & -7.3855 & 0 & 0 \\ 0 & -5.2439 & 0 & 0 & -6.0042 & 0 \\ 0 & 0 & -8.5092 & 0 & 0 & -8.7007 \end{bmatrix}
$$

$$
\begin{bmatrix} K \end{bmatrix}_{3} = \begin{bmatrix} -9.9017 & 0 & 0 & -20.9683 & 0 & 0 \\ 0 & -10.1964 & 0 & 0 & -22.2865 & 0 \\ 0 & 0 & -17.5503 & 0 & 0 & -36.1642 \end{bmatrix}
$$

Simulações a seguir com a alocação dos três conjuntos de pólos mostram o comportamento do sistema com realimentação total de estados. Nestes gráficos observa-se o resultado indesejável do pouco amortecimento e grande oscilação na resposta dinâmica de todos os estados para a simulação do 1º conjunto de pólos que não se estabelece nos 20s transcorridos (apesar dos ganhos de realimentação relativamente baixos). Observa-se também para a simulação do sistema com autovalores dados pelo 3º conjunto de pólos que, apesar do rápido tempo de estabelecimento e nenhum overshoot, a forte resposta dinâmica para as velocidades de rotação da plataforma (atingindo 75 deg/s em yaw) e rodas de reação (atingindo 15000 rpm sendo que a maioria destes atuadores saturam antes de 1000rpm), resultado dos altos valores de ganhos de realimentação, são indesejáveis. As simulações para o 2º conjunto de pólos mostram o tempo de estabelecimento menor que 4s, a porcentagem de overshoot muito pequena para todos os estados, velocidade de rotação dos atuadores em níveis aceitáveis e o módulo dos ganhos de realimentação menores que 10, o que faz deste sistema satisfatório

para seus propósitos e [K]<sub>2</sub> eleita a matriz dos ganhos de realimentação do sistema de controle de atitude.

Os gráficos de torque mostram que após o estabelecimento o valor nominal dos torques aplicados pelas rodas de reação equivalem aos torques externos (exceto para a roda 3 pois a referência do sistema são ângulos de Euler iguais à zero, com  $\psi = 0$  o braço da força gravitacional se anula), também ajudam a explicar porque a as rodas de reação tem aceleração praticamente constante após o estabelecimento dos estados.

Condições iniciais para os estados:

$$
\{X_0\} = \begin{cases} 0 & 5\pi/6 & 0 \\ 180 & 0 \end{cases} \quad -20\pi/180 \quad 5\pi/6 & -50\pi/180 \quad 0 \quad 0 \quad 0 \end{cases}
$$

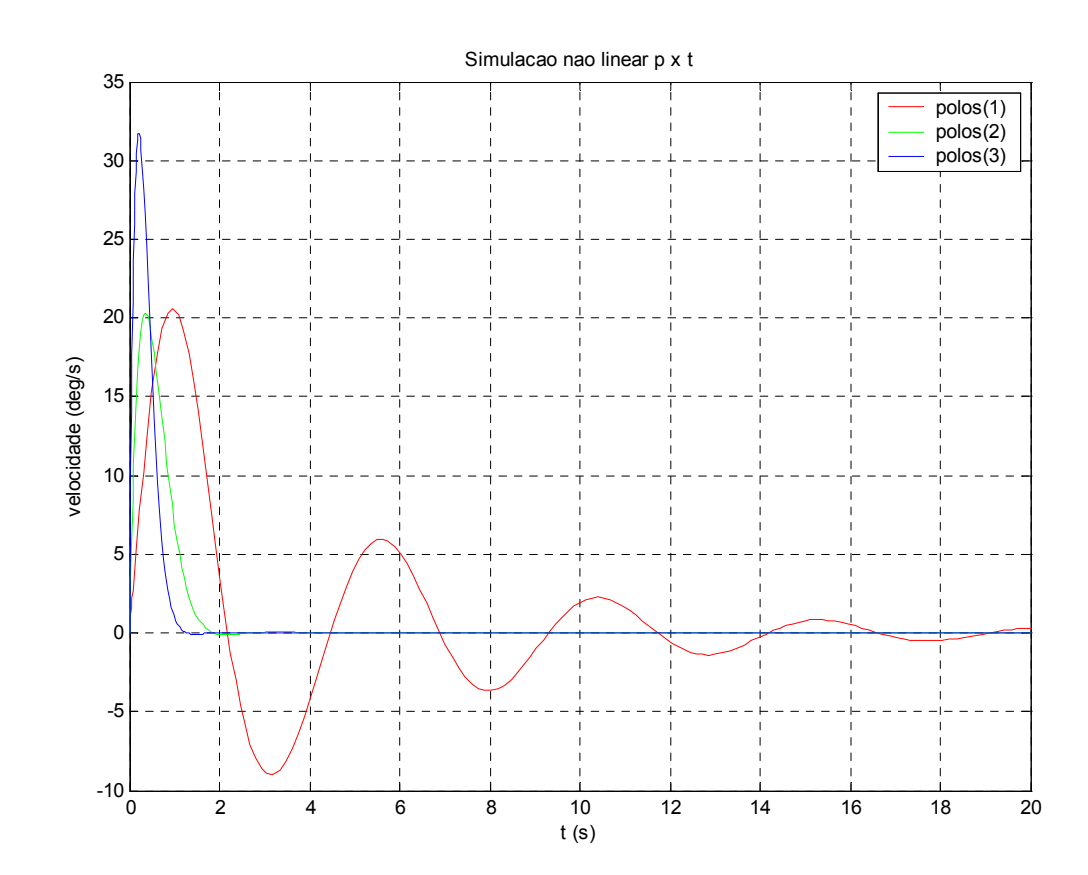

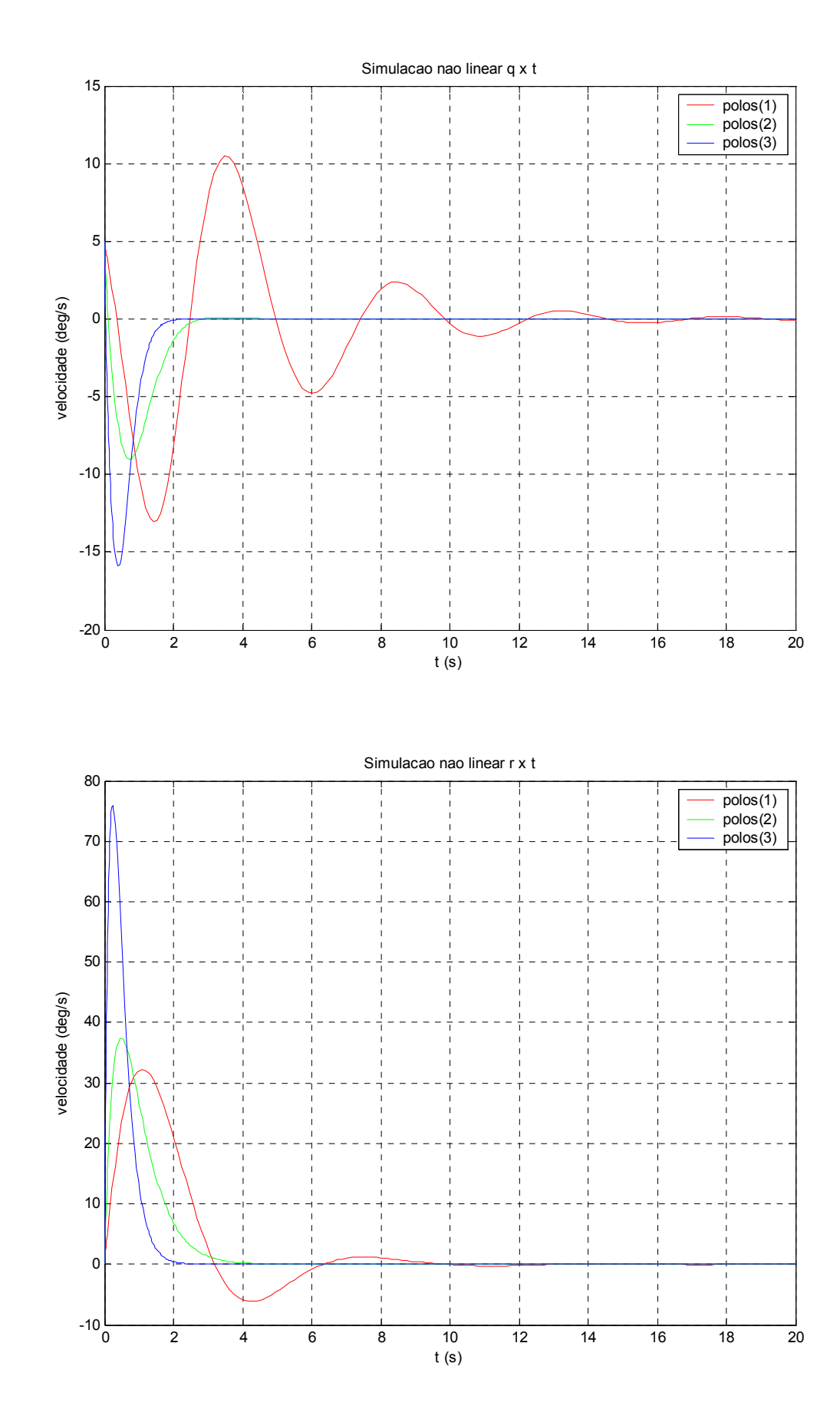

40

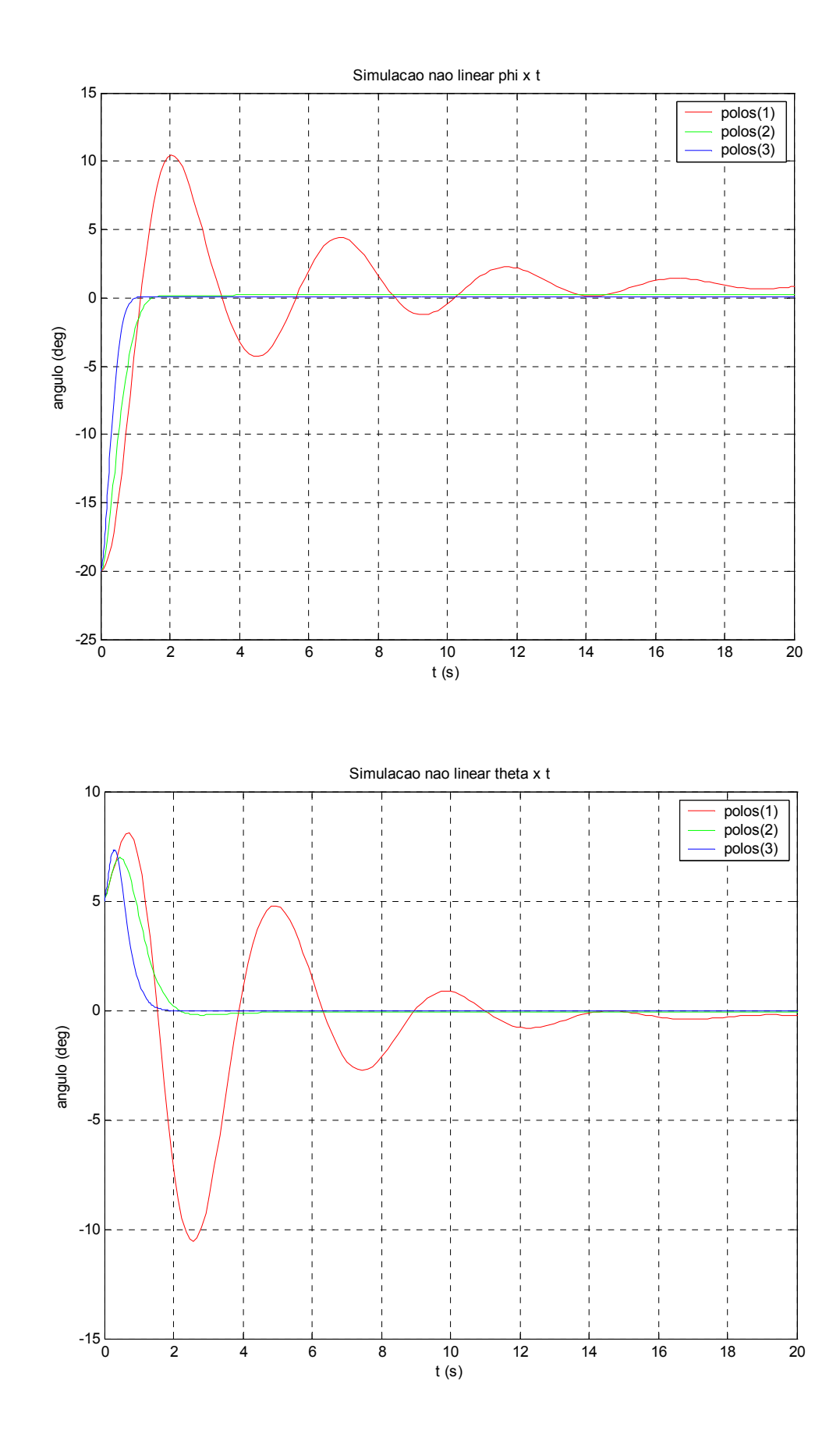

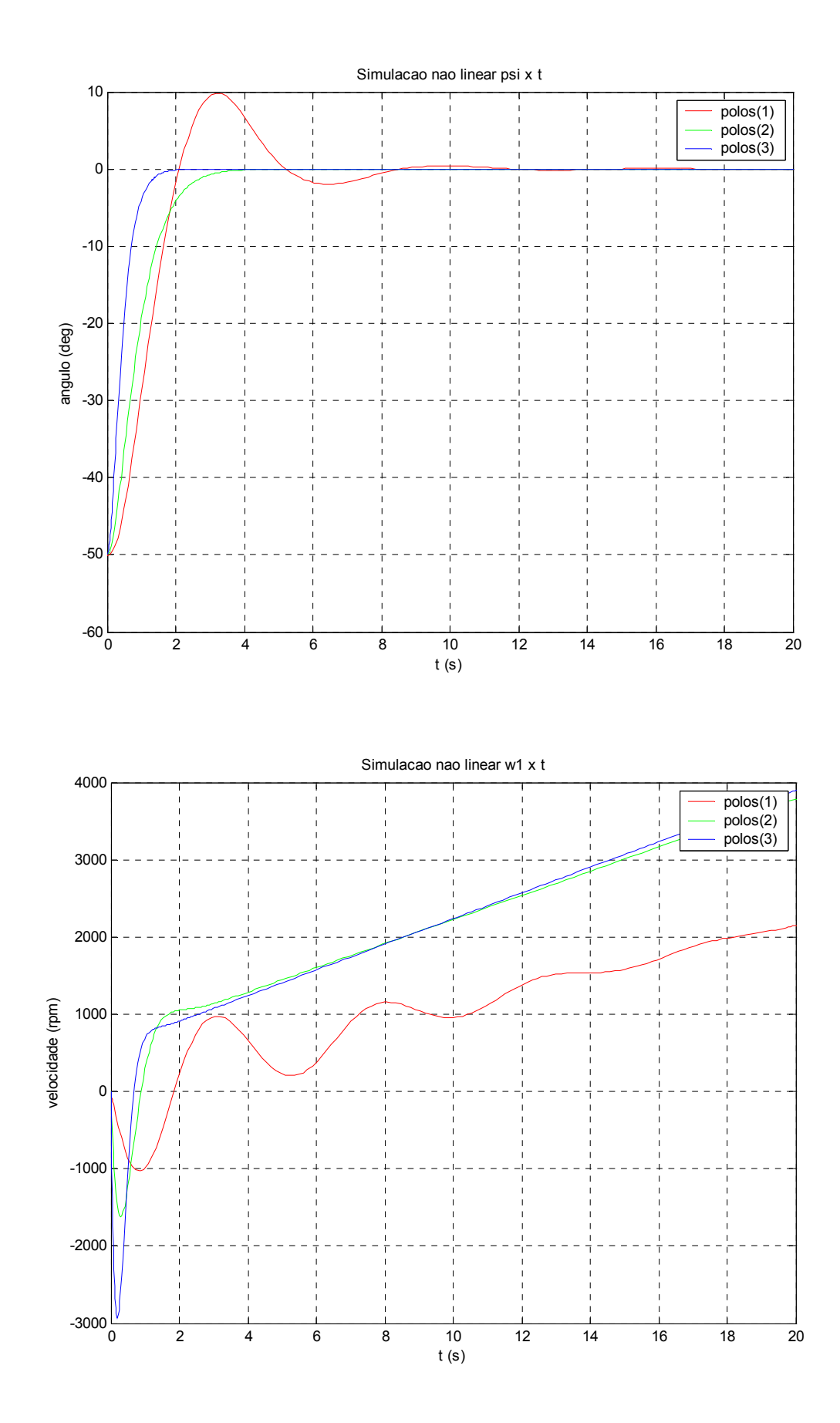

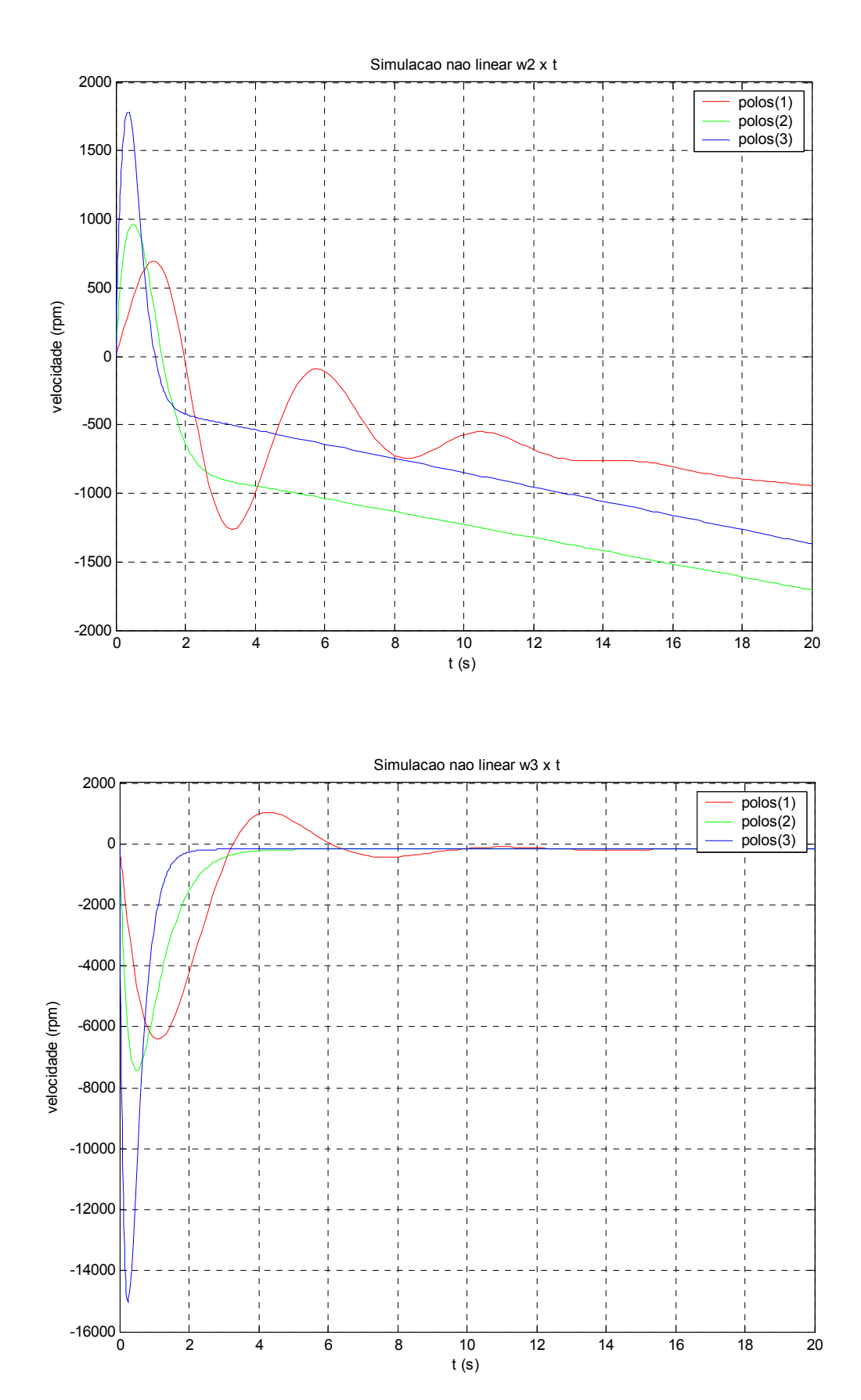

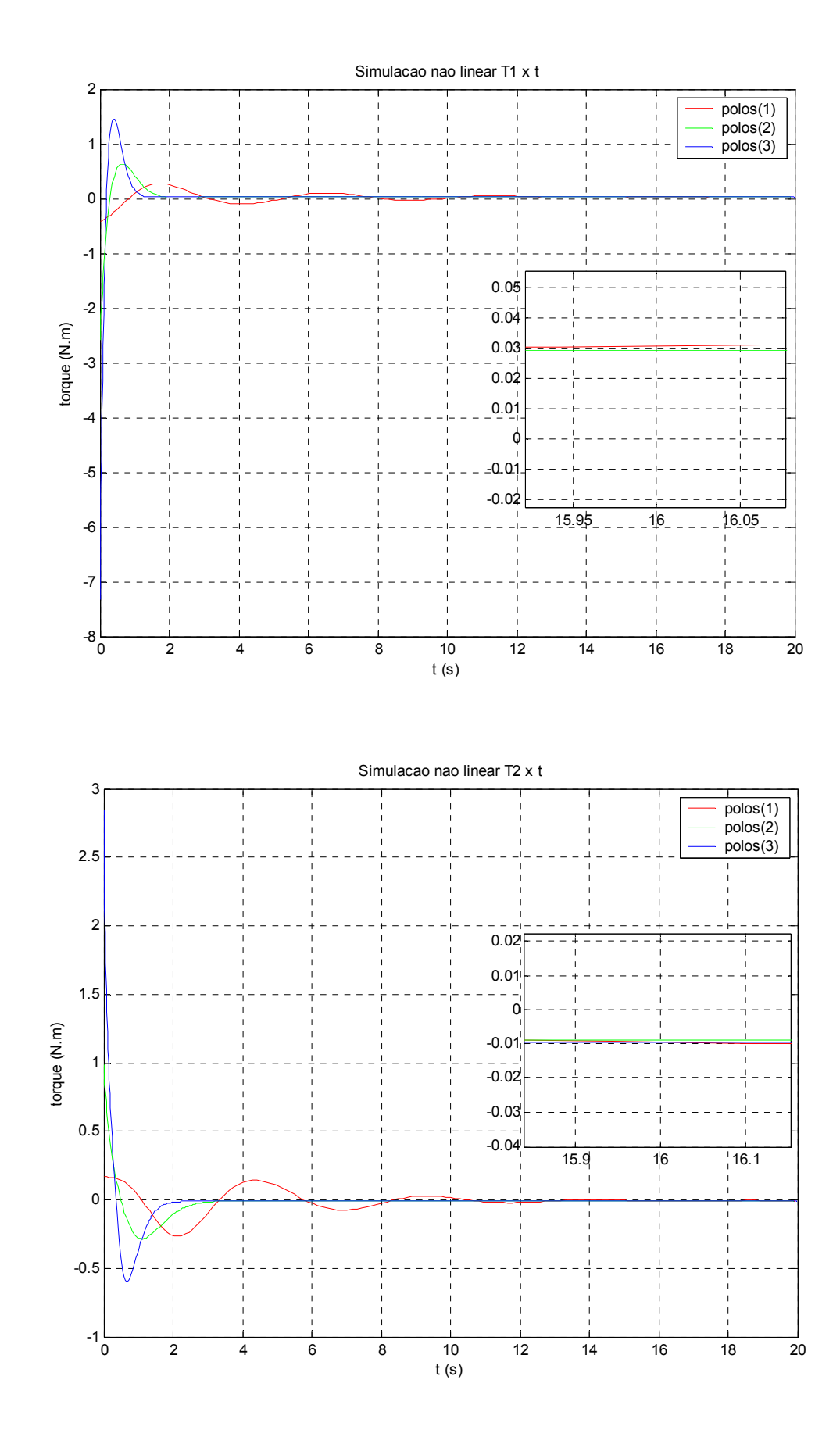

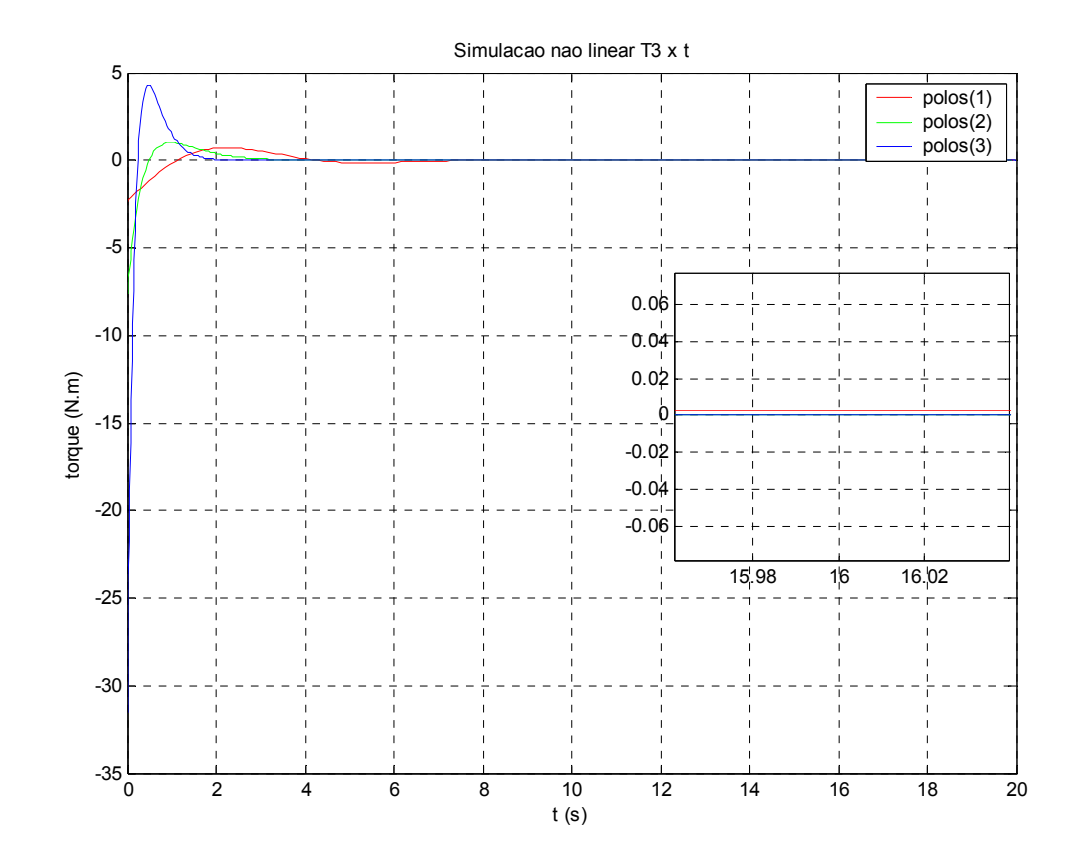

45

A estimação de parâmetros pelo método da regressão por mínimos quadrados tomando-se a medida da matriz  $[A_K]$  e do vetor  $\{T_K\}$  20, 10, 7, 5, 4 e 3 vezes para uma simulação de 20s, fornece os seguintes parâmetros do sistema e seus respectivos erros com relação aos parâmetros reais:

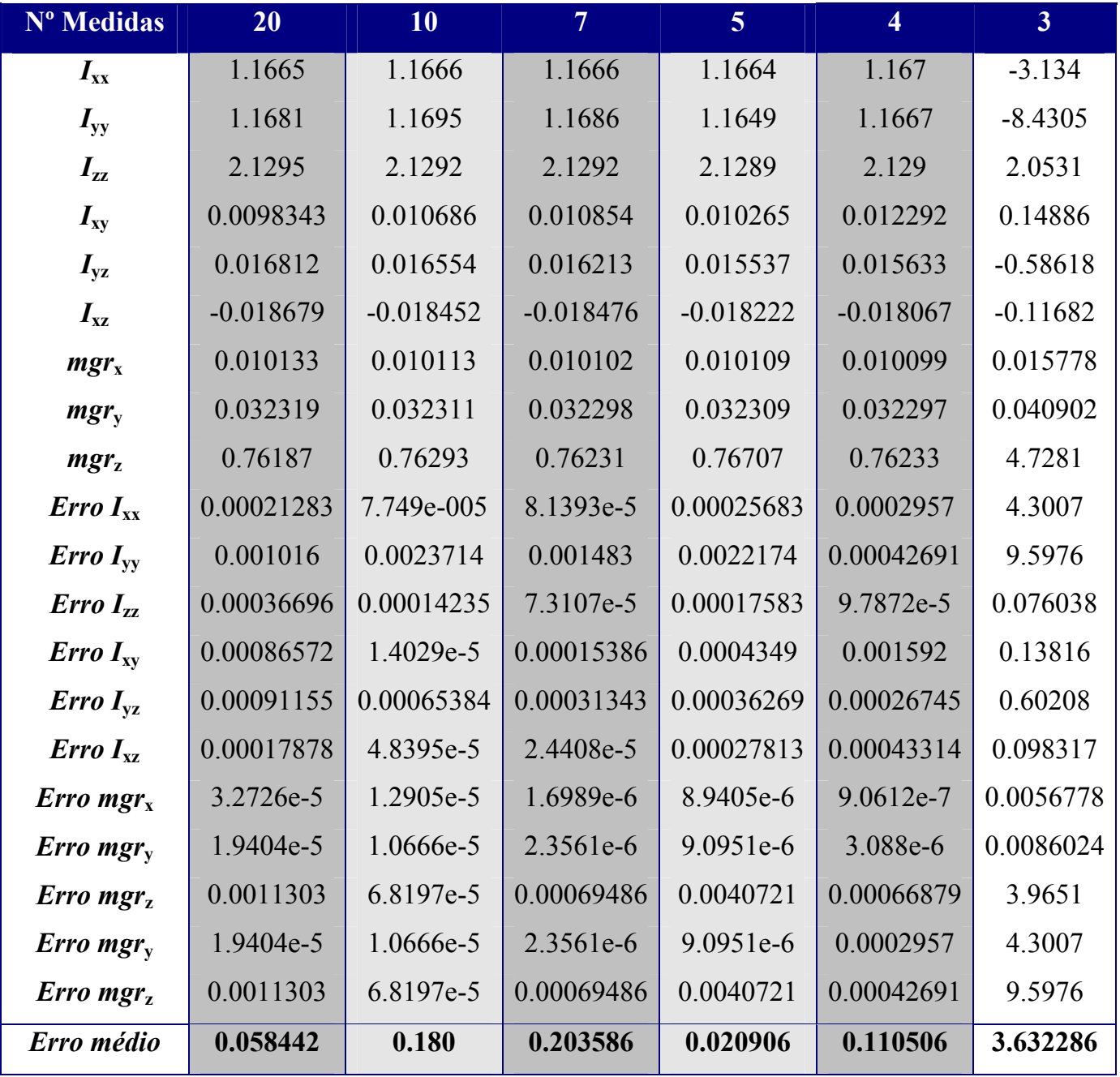

Estes dados mostram que a estimação dos parâmetros pelo método da regressão é bem precisa para tomadas de medidas maiores que cinco, porém, aumentando-se o número de tomadas de medidas o erro não necessariamente diminui, mostrando certa instabilidade do método, conseqüência do cálculo da pseudo-inversa que pode conter grandes erros caso  $[A]_K$  contenha muitos elementos de módulo relativamente próximos de zeros.

A estimação de parâmetros através do método dos mínimos quadrados recursivo tomando-se medidas a cada 5 passos no tempo num intervalo de simulação de 20s totalizando 36 iterações (lembrando que a duração de cada passo é regido pela estimação dos erros de 5º ordem ou maior no Runge Kuta) e  ${x }_0^1 = {1 \quad 1 \quad 1 \quad 0 \quad 0 \quad 0 \quad 0 \quad 0 \quad 0]^T$  fornece os gráficos a seguir. Nestes gráficos observa-se que, apesar de serem necessárias um número relativamente grande de iterações para se obter estimativas acuradas, o método é estável (ou seja, o erro tende sempre a diminuir) mostrando que o método de mínimos quadrados recursivo para estimação de parâmetros é mais confiável que o da regressão.

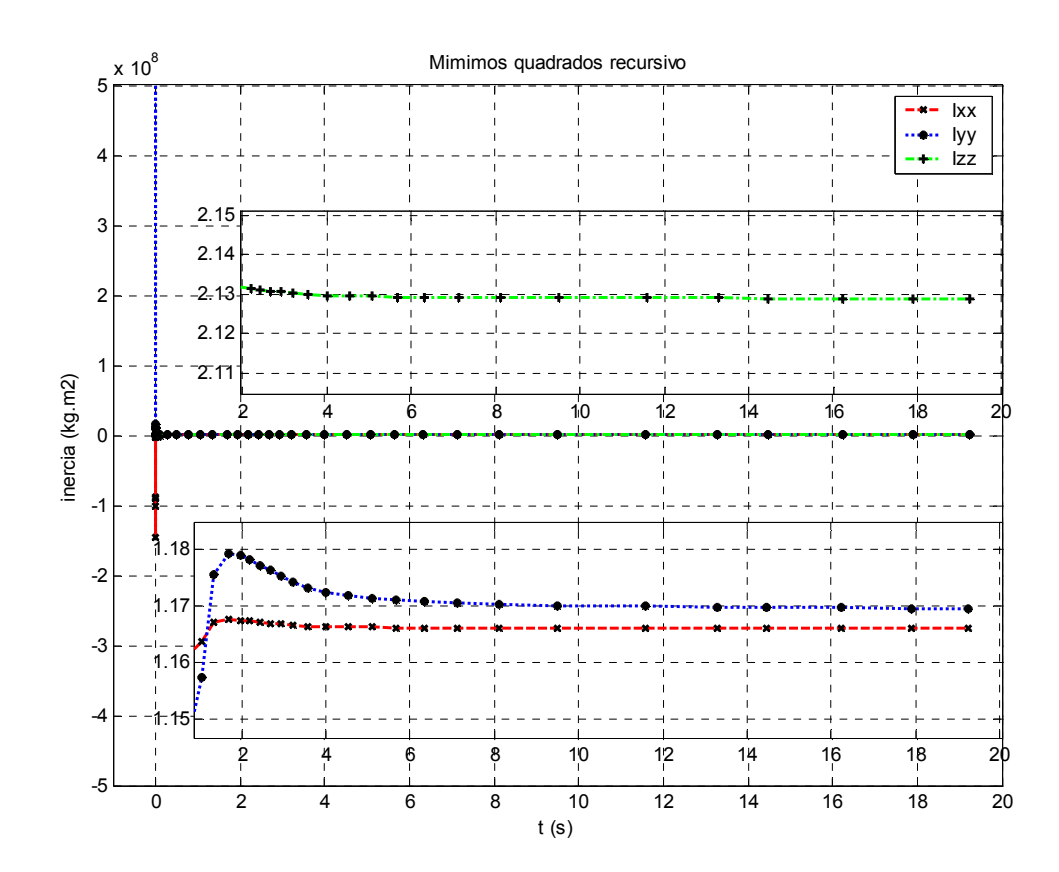

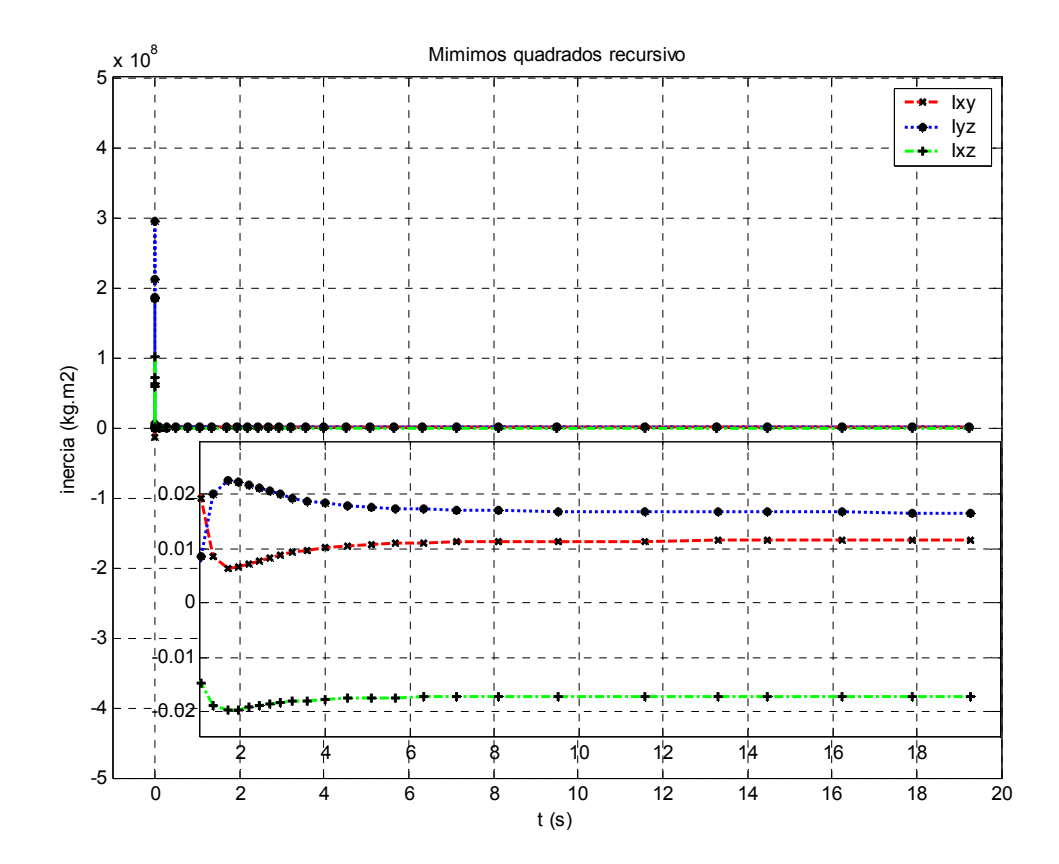

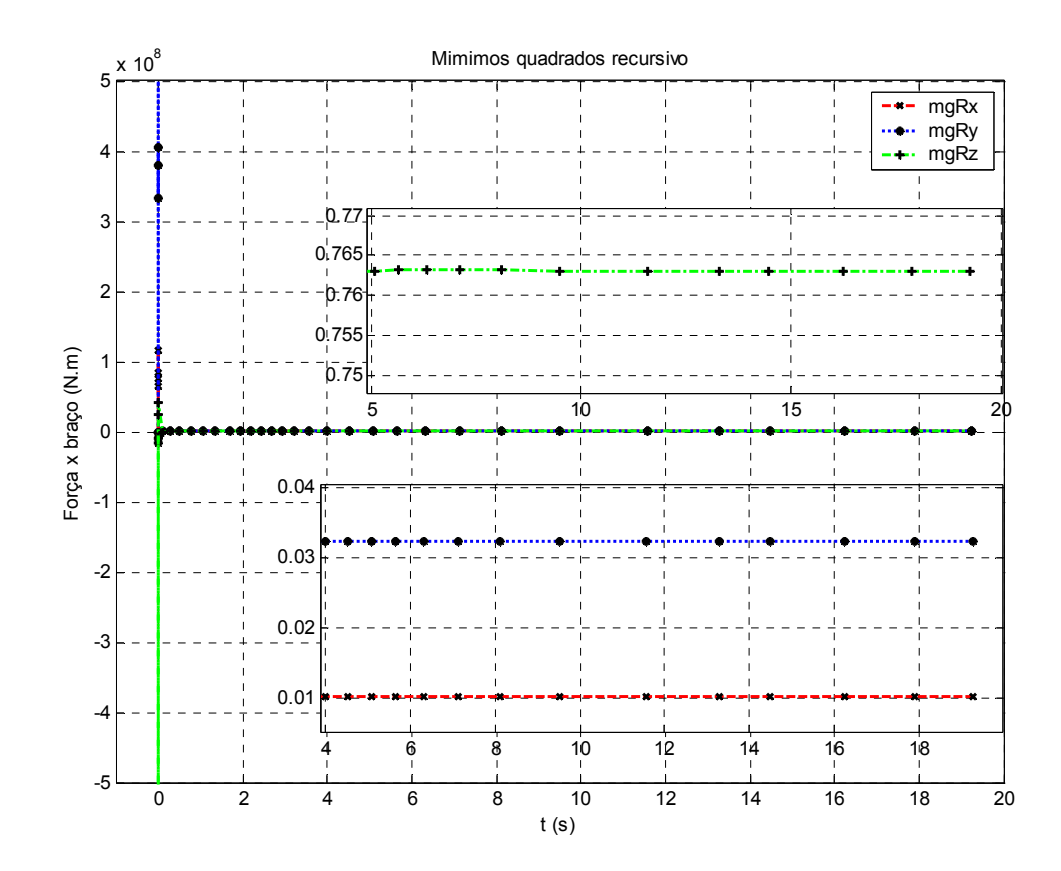

# **6 - Conclusões**

Neste trabalho desenvolveu-se a dinâmica, projetou-se o sistema de controle e estimou-se os parâmetros de um Simulador de Sistemas de Controle de Atitude de Satélites – SSCAS. As equações de movimento do simulador foram deduzidas para uma plataforma com rotação livre nos três eixos, as quais podem ser simplificadas para plataformas menos complexas. O sistema de controle foi obtido através do método de alocação de pólos para o sistema de equações na sua forma linearizada, assumindo-se que todos os estados estão disponíveis para realimentação, que levou à uma solução robusta pois o sistema simulado possui boa resposta dinâmica mesmo com suas não linearidades, existência de torque externo, grandes ângulos e velocidades. Através de varias simulações observou-se que a melhor resposta dinâmica,

principalmente com relação ao tempo de estabelecimento e aos módulos dos elementos de [*K*] (os quais não ultrapassam o valor 10), é dada pelo conjunto de pólos *p2*. Em particular, o SCA tem seu bom desempenho comprovado quando este satisfaz o critério de tempo de acomodação em menos que 4s, para condições iniciais grandes nos ângulos e nas velocidades angulares. A estimação dos parâmetros foi inicialmente feita pelo método da regressão por mínimos quadrados tomando-se a medida da matriz  $[A_K]$  e do vetor  $\{T_K\}$ 20, 10, 7, 5, 4 e 3 vezes para uma simulação de 20s. Em seguida estimou-se os parâmetros através do método dos mínimos quadrados recursivo tomando-se medidas a cada 5 passos no tempo num intervalo de simulação de 20s. Ambos os métodos de estimação obtiveram resultados semelhantes e dentro dos erros esperados, o que demonstra a validade do modelo desenvolvido. Cabe ressaltar, que o método dos mínimos quadrados recursivo é o mais adequado para os objetivos do – SSCAS. Os próximos passos deste trabalho estão associados ao balanceamento experimental da plataforma para a criação do ambiente livre de torques, este balanceamento será obtido fazendo coincidir o centro de gravidade da plataforma com o seu centro de rotação

#### **7 - Bibliografia**

Alazar, D. "Robust  $H_2$  design for lateral flight control of highly flexible aircraft", Journal of Guidance, Control and Dynamics. AIAA,25(3) 502-509, 2002.

Ahmed, J. Coppola V. T. e Bernstein D., "Adaptative asymptotic tracking of spacecraft attitude motion with inertia matrix identification', J. Guidance, Cont. Dynam. Vol. 21, pp. 684-691, 1998.

Astrôm, K. J. e Wittenmark, B. ; Adaptive Control, 2ed. Boston, M A Addison Wesley, 1995.

Berry, M. M., Naasz, B. J., Kim, H.Y. e Hall, C. D., "Integrated Orbit and Attitude Control for a Nanosatellite with Power Constrains". AAS/AIAA Space Flight Mech. Conf, P. Rico, Fevereiro, 9-12,2003.

Bergmann, E. V. e Dzielski, J., "Spacecraft mass property identification with torquegenerating control", Journal of Guidance, Control and Dynamics, Vol. 13, Jan-Feb., p. 99- 103. 1990

Bergmann, E. V., Walter, B. K. e Levy, D. R. "Mass property estimation for control of a asymmetrical satellite", Journal of Guidance, Control and Dynamics, Vol. 10, p. 483-212. 1987

Cannon, R. H. e Rosenthal, D.E.,"Experiments in control of flexible structures with noncolocated sensors and actuators", Journal of Guidance. AIAA, 7(5), 546-553, 1984.

Cubillos, X. C. M. e Souza, L. C. G. "Aplicação da Teoria do RLQ no Projeto de um Controlador de Atitude de um Satélite Artificial". Apresentado no XXII Colóquio Brasileiro de Dinâmica

Orbital, 29 Nov. a 3 Dez.. Ubatuba - SP 2004. Dichmann, D. e Sedlak, J., "Test of a Flexible Spacecraft Dynamics Simulator". Published by AAS in Advances in the Astronautical Sciences,, Vol. 100 Part I, pp. 501-526, paper AAS 98-340, Ed. Thomas H. Stengle, USA, 1998. ISBN 0-87703- 453-2

Doyle, J.C. e Stein, G., "Multivariable Feedback Design: Concepts for a Classical/Modern Synthesis," IEEE Trans. Auto. Contr., Vol. AC-26, No. 1, pp. 4-16, 1981.

Fenili. A; Souza, L.C.G.; Góes, L.C.S.; Balthazar, J.M., "Investigation of Resonances on a Harmonically Forced Non-Linear Slewing Beam", Proceeding of the 10<sup>th</sup> Australian International Aerospace Congress – AIAC 2003, Edited by David J Mee, August, Brisbane – Australia, 2003. ISBN 085-825-733-5.

Fenili, A; Souza, L.C.G.; Góes, L.C.S.; Balthazar, J.M.; "On the Damping Effect of No ideal Interaction in Beam-Like Structures in Slewing Motion". In 6<sup>th</sup> Biennial Conference on Engineering Systems Design and Analysis – ESDA 2002. Istanbul, Turkey, July 8-11, 2002.

Fenili, A, Souza, L C. G., " Contact Dynamics Model of a Space Robotic Manipulator", Proceeding of the International Astronautical Congress, Vancouver, Canada 2004.

Francis, B.A ; Helton, J.W. & Zames, G., "H-infinity Optimal Feedback Controllers for Multivariable Systems," IEEE Trans. Auto. Contr., Vol. AC-29, No. 10, October, pp. 888- 899, 1984.

Hall, C.D., Tsiotras e Shen, H. "Tracking Rigid Body Motion Using Thrusters and Momentum Wheels", Journal of the Astronautical Sciences, 2002.

Heise, S.; Banda, S. & Yeh, H., "Robust Control of a Flexible Structure in the Presence of Parameter Variations and Unmodelleded Dynamics,"  $28<sup>th</sup>$  Aerospace Science Meeting, Nevada, January, pp. 1-9, AIAA 90-0752 paper, 1990.

Hughes, P.C., Spacecraft Attitude Dynamics. New York: Wiley, 1998.

Inman, D.J., Rietz, R.W. & Wetherhold, R.C.; "Control of Thermally Induced Vibrations Using Smart Structures", Dynamics and Control of Structure in Space III, Editors: C.L. Kirk and D.J. Inman, Computational Mechanics Publication - CMP, 3-16, U.K, 1996. ISBN: 1- 85312-415-X.

Joshi, S.M., "Control of Large Flexible Space Structure," Vol. 131 of Lecture Notes in Control and Information Sciences, Ed. M. Thomas and A Wyner, Spring-Verlag, 1989.

Juang, J. N. "Unification of Several System Realization Algorithms*."* – Journal of Guidance, Control, and Dynamics. v.20, n.1, Jan-Feb, pp. 67-73, 1997.

Kaplan. M. H, Modern Spacecraft Dynamics and Control, Johnh Wiley & Sons New Your , 1976.

Kouvaritakis, B. & Postlethwaite, I., "Principal Gain and Phases: Insensitive Robustness Measures for Assessing Closed-Loop Stability Property," IEE Proc. Vol. 129, No. 1, pp. 233-241, 1982.

Lawson, C. e Hanson, R., Solving Least Squares Problems, Series in Automatic Computation, Prentice Hall, Englewood Cliffs, New Jersey, 1974.

Lee, A. Y. e Wertz, J. A., "In-flight estimation of the Cassini spacecraft inertia tensor", J. Spacecraft, vol. 39, no. 1, pp. 153-155, 2002.

Maciejowski, J.M., "Multivariable Feedback Design," Addison Wesley, U.K., 1989.

Morton, B.G. ; McAffos, R.M., "A Um-Test for Robustness Analysis of a Real Parameter Variation Problem," Proc. Amer. Contr. Conf., pp. 135-138, 1985.

Modi, V., "From Sputinik to the Space Station: Evolution and Challenges", in 17<sup>th</sup> Biennial Conference on Mechanical Vibration and Noise, 12-16, September, Las Vegas – Nevada, USA, 1999.

Mook, D. J.; & Lew, J. S. *"A Robust Algorithm for System Realization/Identification"* – The Journal of the Astronautical Sciences. v.38, n.2, Apr-Jun., pp. 229-243, 1990.

Olbrechts, T.; Vandepitte D. e Heylen, W., "Spacecraft Dynamic Behaviour in Microgravity Conditions" , Dynamics and Control of Structure in Space III, Editors: C.L. Kirk and D.J.

Inman, Computational Mechanics Publication - CMP, 457-471, U.K, 1996. ISBN: 1-85312- 415-X.

Peterson, R.L., "Air-Bering Spin Facility for Measuring Energy Dissipation". NASA TN-D-8346, Outubro, 1976.

Pocha, J.; "An Experimental Investigation of Spacecraft Sloshing", Proceeding of the Second International Symposium on Spacecraft Flight Dynamics, paper-255, 20-23, October, Darmstadt, Germany – ESA, 1986.

Postlethwaite, I. ; Edmunds, J.M. ; MacFarlane, ªG.J., "Principal Gains and Principal Phases in the Analysis of Linear Multivariable Feedback Systems," IEEE Trans. Auto. Contr., Vol. AC-26, No. 1. Pp. 32-46, 1981.

Rolf Vargas, Souza, L C G, Kuga, H K , "Application of the Kalman Filter to Estimate an Elastic Parameters in Order to Improve Controller Performance", Ed. A. Tadeu & S.N. Atluri. , Proceeding of the 2004 International Conference on Computational & Experimental Engineering & Sciences 26-29 July, Madeira, Portugal 2004. ISBN 0-9657001-6-X.

Rosenbrock, H.H.,"The Stability of Multivariable Systems," IEEE Trans. Auto. Contr. , Vol. AC-17, No. 2, pp. 105-107, 1972.

Safonov, M.G.; Laub, A J. & Hartmann, G.L., "Feedback Properties of Multivariable Systems," The Role and Use of the Return Difference Matrix," IEEE Trans. Auto. Contr., Vol. AC-26, 1, pp. 47-65, 1981.

Schäfer, B., Rebele, B., Fenili, A., "Space Robotics Contact Dynamics Investigations and Numerical Simulations: ROKVISS", 15th CISM-IFToMM Sym.on Robot Design, Dynamics and Control, 2004.

Silva, A.R e Souza, L.C.G; "Control System Flexible Satellite Interaction During Orbit Transfer Manoeuvre". Published by American Astronautical Society (AAS) in Advances in the Astronautical Sciences, Vol. 100 Part I, pp. 541-550, paper AAS 98-343, Ed. Thomas H. Stengle, USA, 1998. ISBN 0-87703-453-2.

Soares, A.M, Souza, L.C.G and Góes. L.C.,(a) "Modal Analysis of a a Multibody System with Flexible Appendages". In Nonlinear Dynamics , Chaos, Control, and Their Applications to Engineering Sciences,

Vol 1, J.M.Balthazar, D.T. Mook, and J.M. Rosario, Editors, pp. 312-316 (1997). -Published by American Academy of Mechanics (AAM) and ABCM- ISBN: 85-900351-15.

Soares, A.M, Souza, L.C.G and Góes. L.C.,(b) "Experimental Control of a Multibody Structure with Flexible Appendages". JSASS 11th International Session in 35th Aircraft Symposium - paper TP-2-5, pp. 639-642, October 15-17, Tokyo, Japan, 1997.

Souza, L. C. G., "Dynamics and Robust Control for Uncertain Flexible Space System", PhD Thesis, Cranfield Institute of Technology, CoA, Cranfield, England, 1992.

Souza, L.C.G. e Silva, S. A; (a), "Vibration Control of a Rigid-Flexible Satellite During Attitude Manoeuvre", Publicação da ASME do 17<sup>th</sup> Biennial Conference on Mechanical Vibration and Noise, 12-16, September, Las Vegas – Nevada, USA, 1999.

Souza, L.C.G; "Robust Controller Design for Flexible Space System using a Combination of LQG/LTR and PRLQG Methods". Dynamics and Control of Structure in Space III, Editors: C.L. Kirk and D.J. Inman, Computational Mechanics Publication - CMP, 151-166, U.K, 1996. ISBN: 1-85312-415-X.

Souza, L.C.G. e Silva, A. R ; "French-Brazilian Control System Design During Normal Mode" , Applied Mechanics in the Americas, Published by ABCM and American Academy of Mechanics (AAM) Vol. 8, pp. 1163-1166, Rio de Janeiro, 1999. ISBN 85-900726-2-2. Stebbins, M. A. e Brown, D. L., "Rigid body inertia property estimation using a six-axis load cell", em Proc. 16th Int. Modal Analysis Conf. Santa Barbara, CA, pp. 900-906. 1998. Souza, L C. G., Kuga H. K., Fenili, A , "Elastic Parameters Estimation of A Rigid-Flexible Satélite Using a Kalman Filter", in 6th International Conference on Dynamics and Control of Systems and Structure in Space", Ed. S. Hobbs, Riomaggiore, Cinque Terre, Liguria, Italy 2004. ISBN 1 871315891.

Tahk, M. e Speyer, J.L., " Modeling of Parameter Variations and Asymptotic LQG Synthesis," IEEE Trans. Auto. Contr., Vol. AC-32, No. 9, September, pp. 793-801, 1987.

Tanygin, S. e Williams, T., "Mass property estimation using coasting maneuvers", Journal of Guidance, Control, and Dynamics, Vol. 11, May-June, p. 625-632. 1997.

Bishop, Robert H. e Dorf, Richard, "Modern Control Sistems", Addison-Wesley Publishing Company,  $7<sup>th</sup>$  edition.

Ogata, Katsushiko, "Modern Control Engineering", Prentice Hall, 3rd edition.

Frederick, Dean K. e Chow, Joe H., "Feedback Control Problems Using MatLab<sup>R</sup> and The Control System Toolbox", PWS Publishing Company.

Greenwood, Donald T., "Principles of Dynamics", Prentice-Hall, INC.